# **Автономная образовательная некоммерческая организация высшего образования «Институт Бизнеса и Информационных Систем» (АОНО ВО «ИБИС»)**

Факультет Бизнеса и информационных систем Кафедра Информационных технологий

**ГВЕРЖДАЮ** чебно-воспитательной аботе М.В. Доможирова 2023 г.

# **РАБОЧАЯ ПРОГРАММА И ОЦЕНОЧНЫЕ МАТЕРИАЛЫ**

дисциплины

**Б1.О.22 «Методы и средства визуального представления информации»**

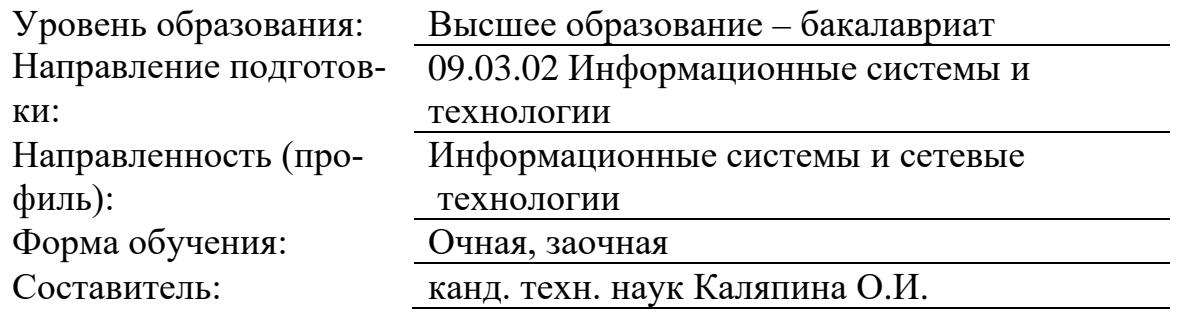

Разработчик рабочей программы дисциплины: канд. техн. наук Каляпина Ольга Ивановна

Рабочая программа дисциплины рассмотрена и утверждена на заседаниях: кафедры «Информационных технологий», протокол №2 от «25» апреля 2023 года.

Ученого совета АОНО «Институт Бизнеса и Информационных Систем», протокол № 3 от «11» мая 2023 года.

## **1. Цели и задачи учебной дисциплины**

**Цель освоения дисциплины** «Методы и средства визуального представления информации»: является формирование у обучающихся теоретических знаний и навыков в области компьютерной обработки текстовой, графической и мультимедийной информации, используемой в электронных изданиях, с учетом ее физической основы и восприятия пользователем.

## **Задачи дисциплины:**

− анализа областей применения компьютерной обработки текстовой, графической и мультимедийной информации;

− изучения мультимедиа продуктов учебного назначения;

− анализа и выбора аппаратных средства мультимедиа технологии;

− выбора основных типов и форматов файлов: текстовых файлов, растровой и векторной графики, звуковых файлов;

− выбора основных элементов мультимедиа технологии: текст, графика, анимация, звук, видео;

− получения знаний о средствах для создания и редактирования элементов мультимедиа;

последовательного изучения этапов и технологий создания мультимедиа продуктов для конечного пользователя.

## **2. Место дисциплины в структуре ОПОП ВО**

Дисциплина «Методы и средства визуального представления обработанной информации» относится к блоку обязательные дисциплины и ориентирована на обучающихся, имеющих начальную подготовку в рамках дисциплин: «Информатика», «Информационные технологии». Данная дисциплина необходима для освоения следующих дисциплин: «Теория принятия решений», «Инструментальные средства информационных систем».

## **3. Перечень планируемых результатов обучения по дисциплине, соотнесенные с установленными в ОП ВО индикаторами достижения компетенций**

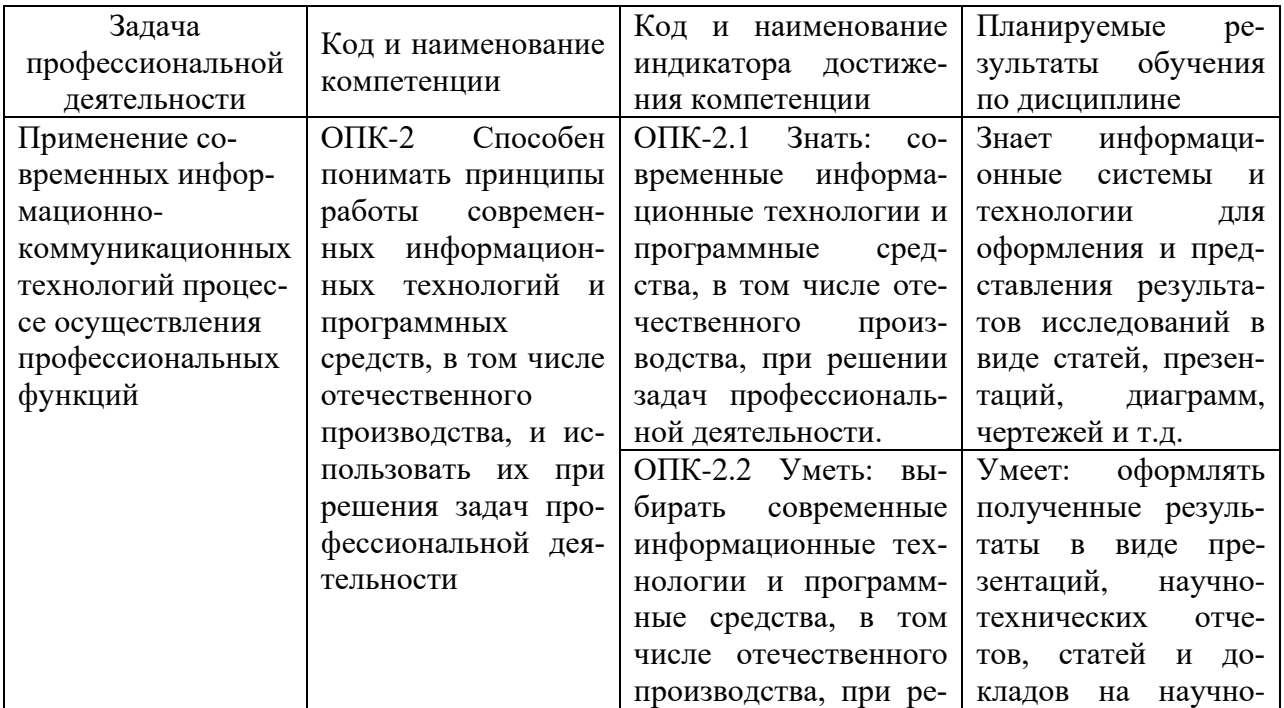

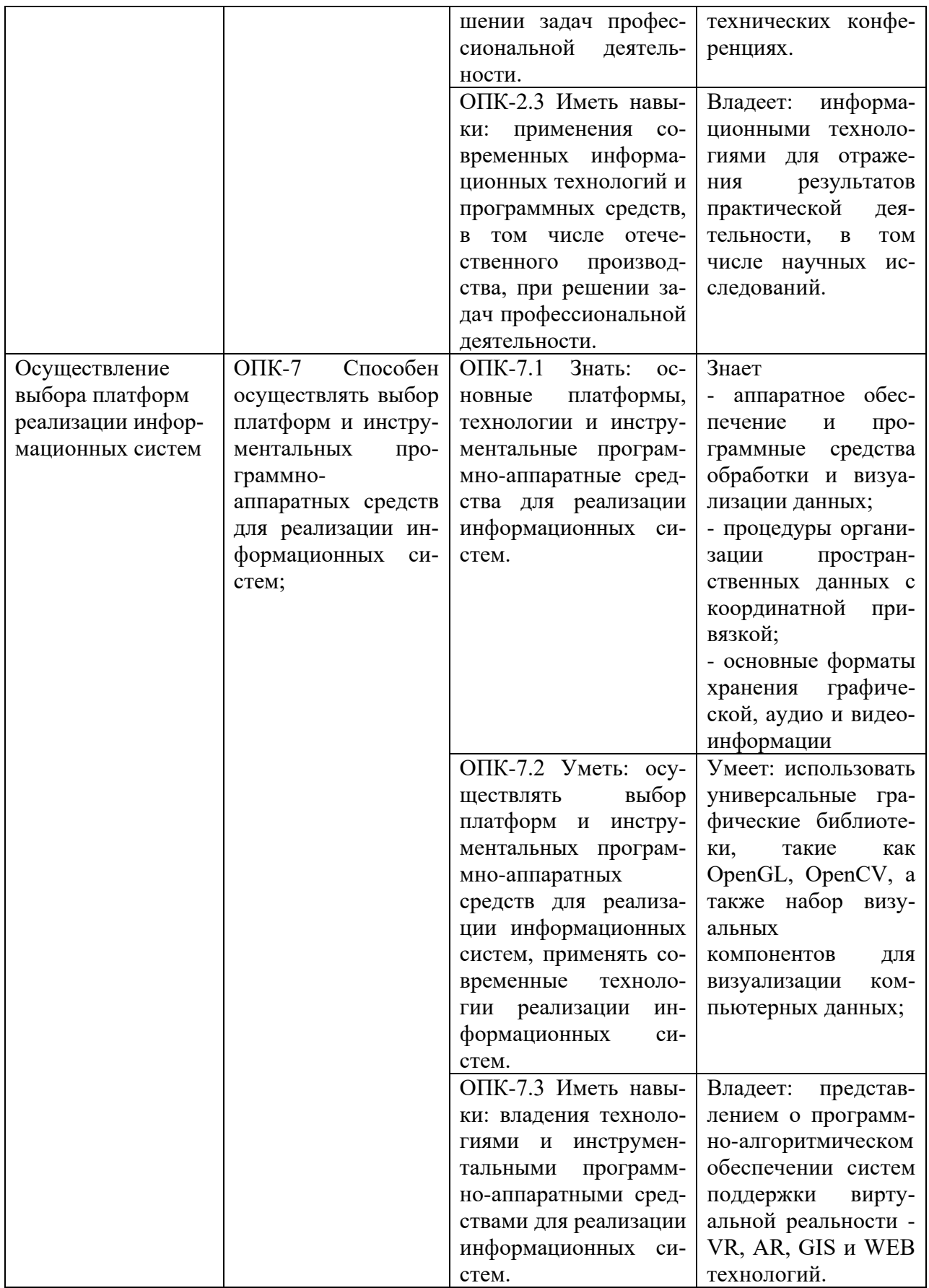

## **4. Объем и структура дисциплины**

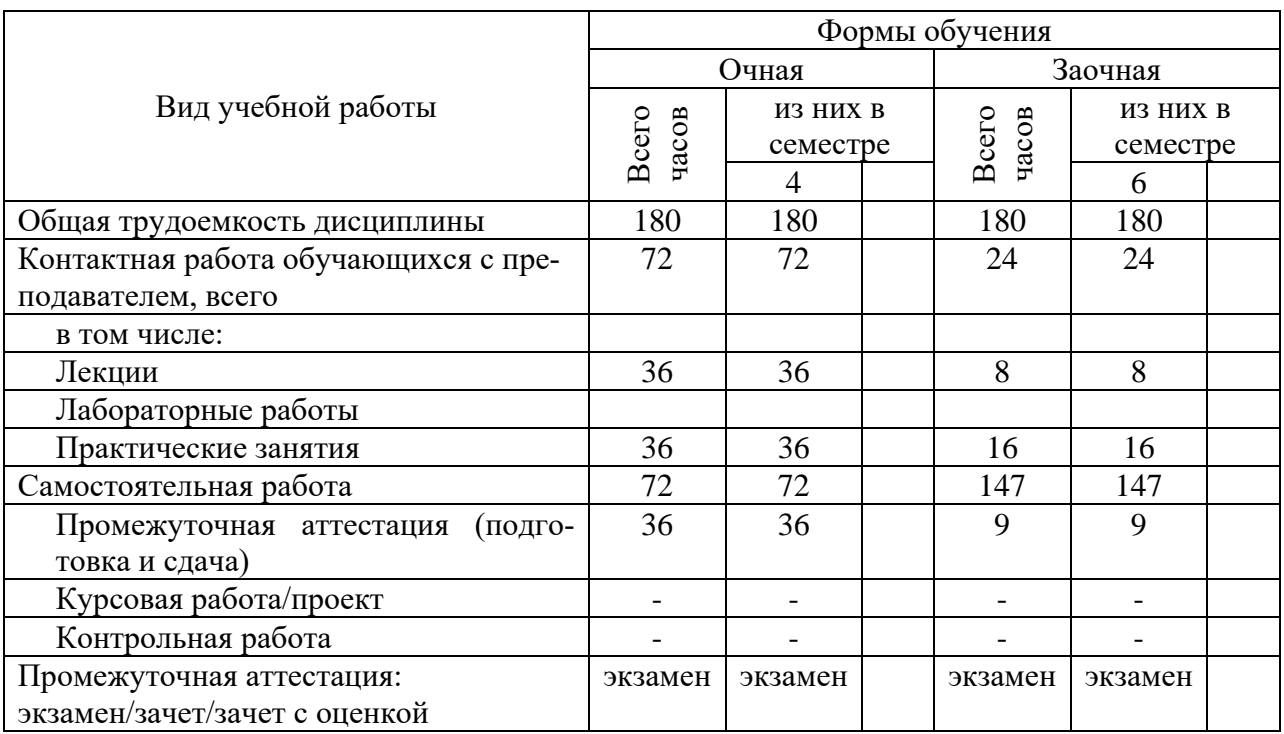

Общая трудоемкость дисциплины составляет 5 з.е., 180 час.

## **5. Содержание дисциплины, структурированное по темам (разделам) с указанием отведенного на них количества академических часов и видов учебных занятий**

Содержание тем дисциплины, структурированное по темам с указанием дидактического материала по каждой изучаемой теме

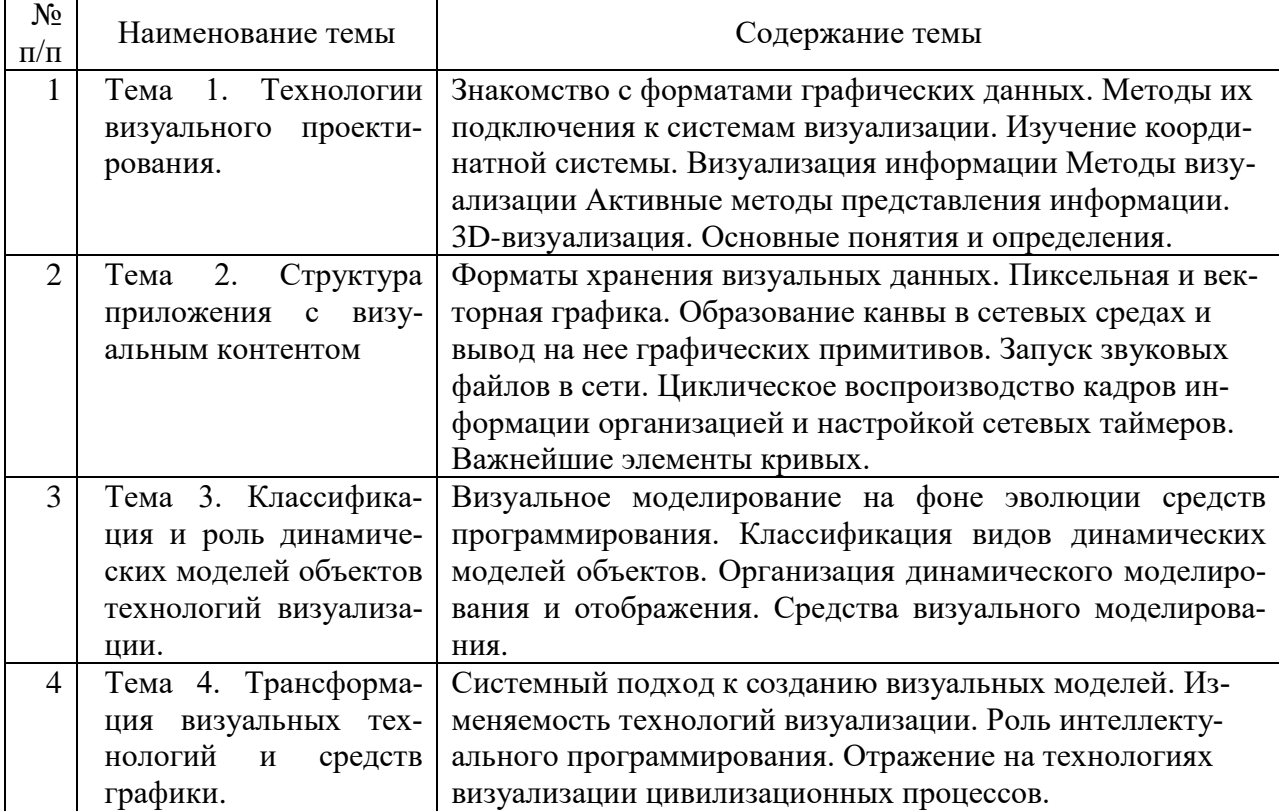

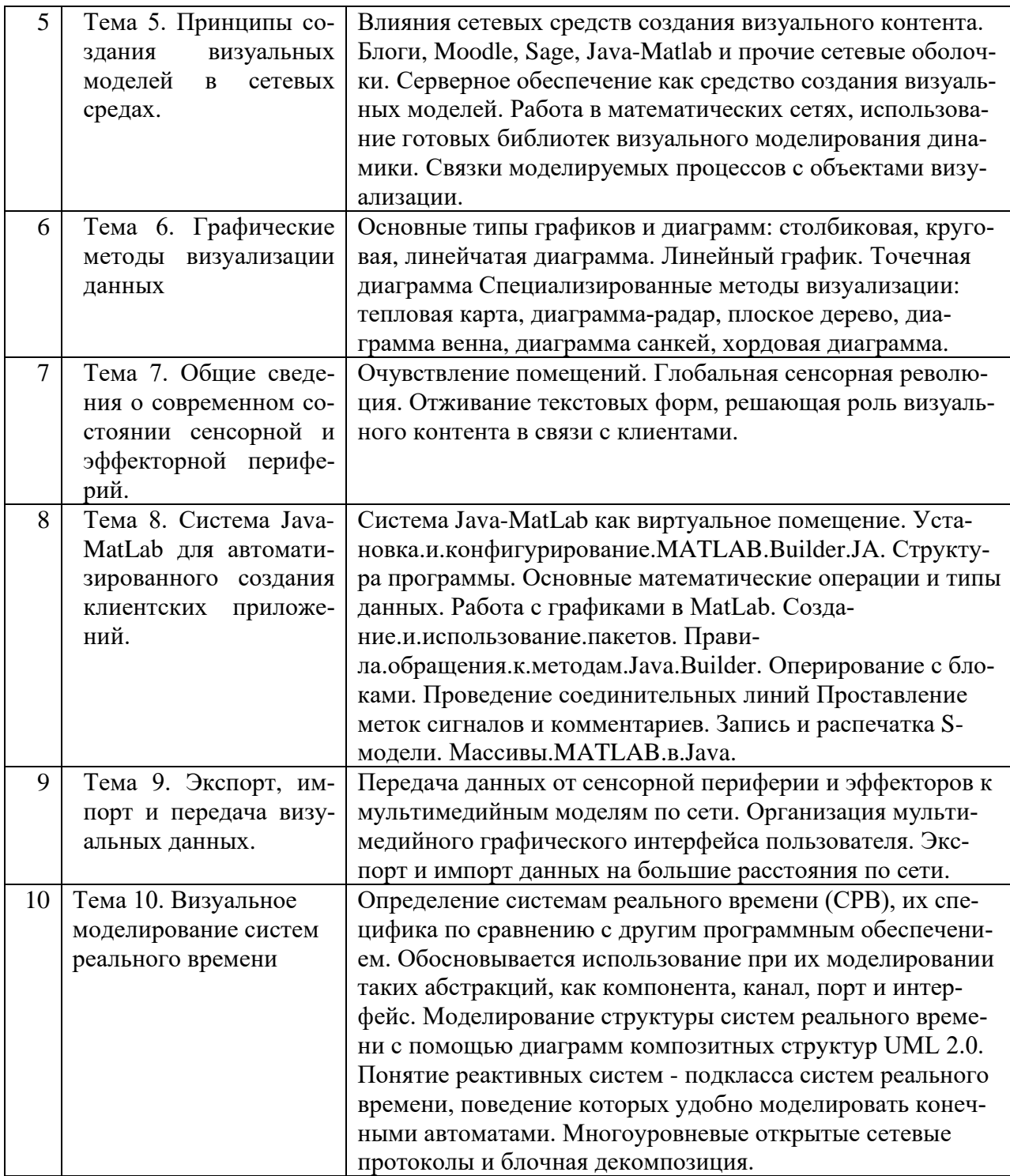

# **Тематический план (очная форма обучения)**

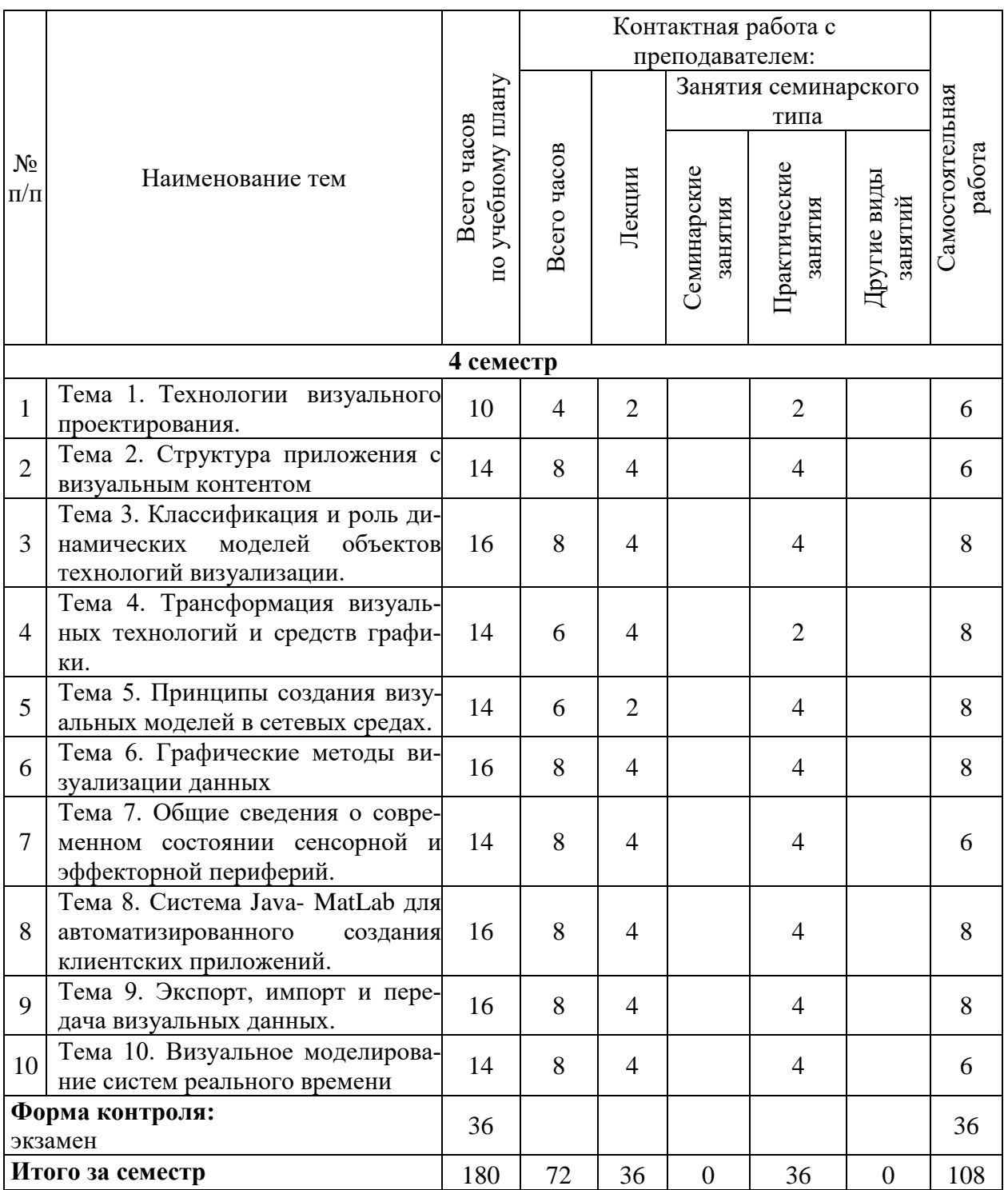

# **Тематический план (заочная форма обучения)**

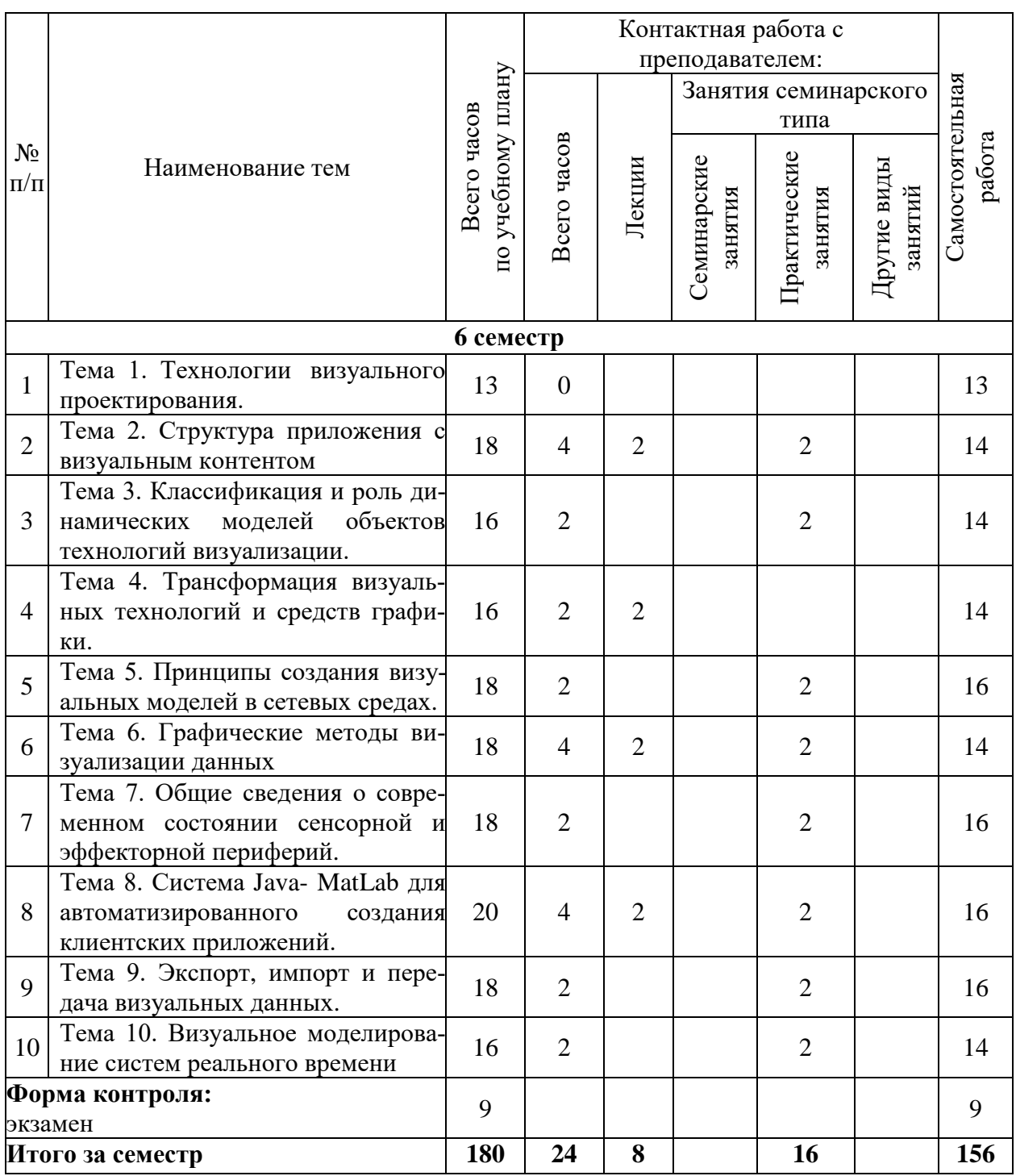

## **6. Самостоятельная работа обучающихся в ходе освоения дисциплины**

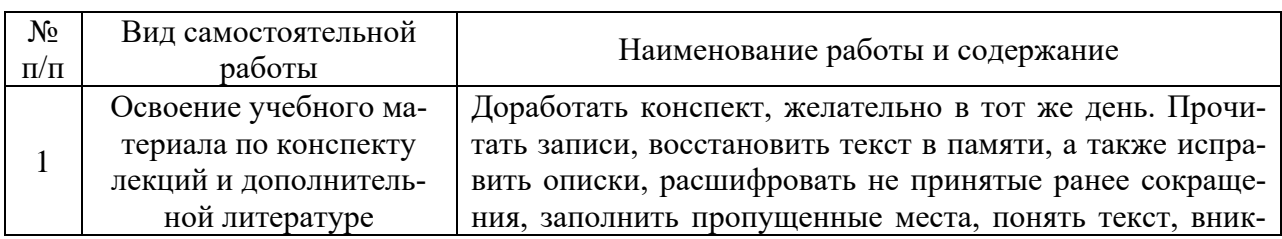

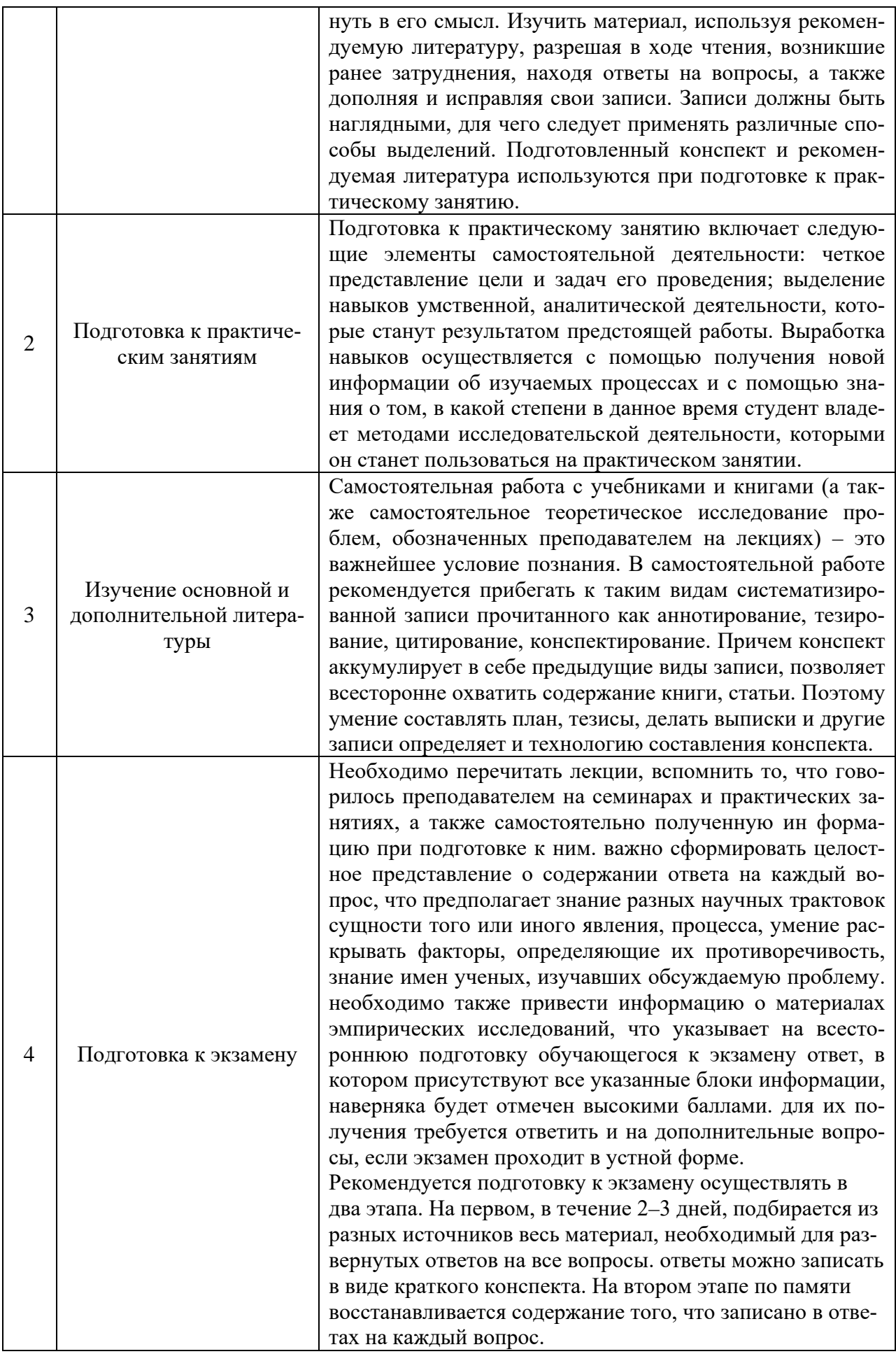

## 7. Фонд оценочных средств для текущей и промежуточной аттестации по дисциплине

## Оценочные средства для проведения текущей и промежуточной аттестации

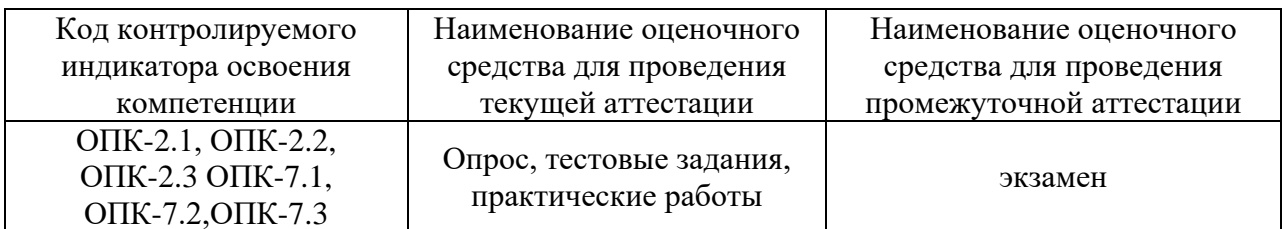

## Критерии оценивания результата обучения по дисциплине и шкала оценивания

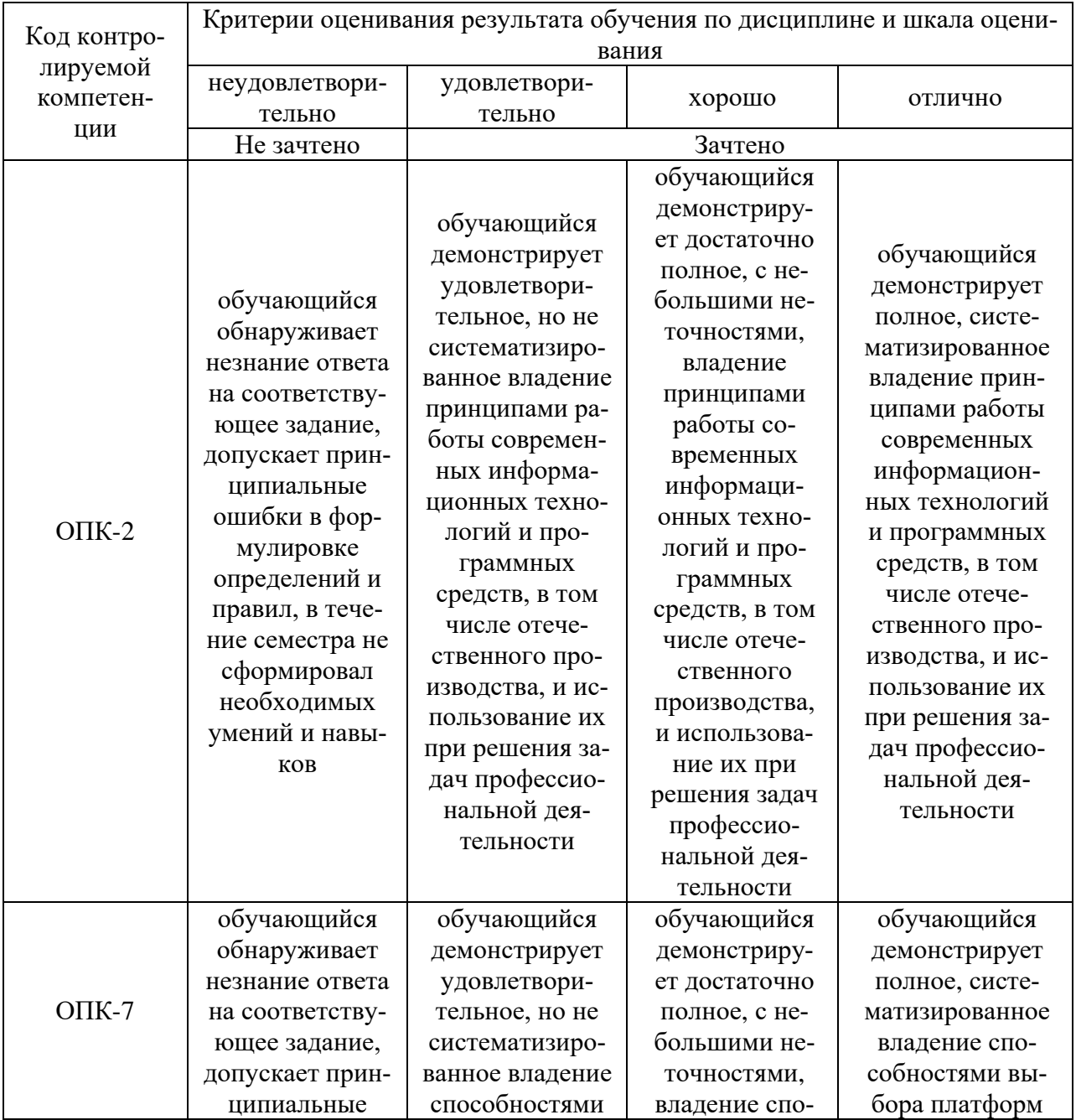

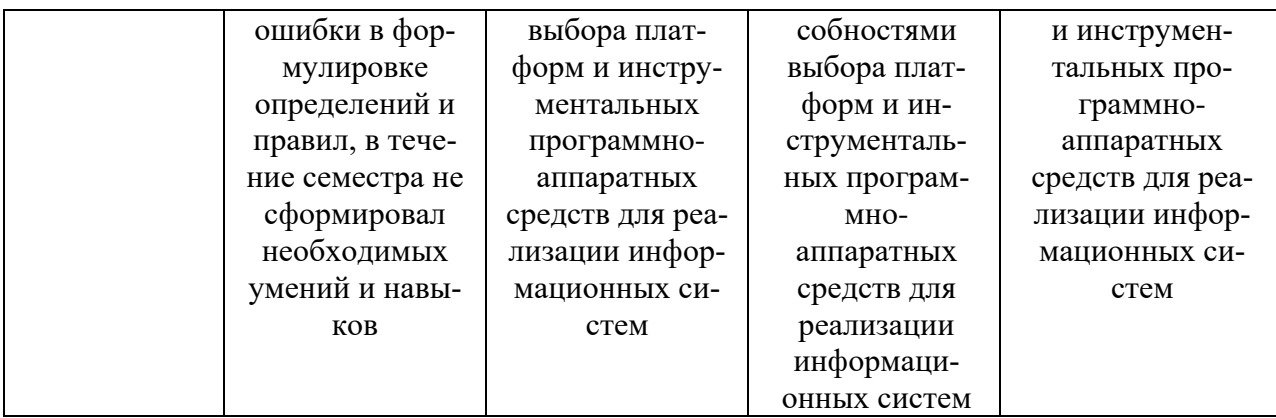

## **8. Ресурсное обеспечение учебной дисциплины**

## **Основная литература**:

1. Кулаичев, А. П. Методы и средства комплексного анализа данных / А. П. Кулаичев. - 4-е изд., перераб. и доп. - Москва : НИЦ ИНФРА-М, 2016. - 511 с. - ISBN 978- 5-16-104593-0 (online). - Текст : электронный. - URL: https://znanium.com/catalog/product/548836 (дата обращения: 30.11.2021). – Режим доступа: по подписке.

**2.** Позаментье, А. Стратегии решения математических задач: различные подходы к типовым задачам : справочное пособие / А. Позаментье, С. Крулик. - Москва :Альпина Паблишер, 2018. - 223 с. - ISBN 978-5-9614-6700-0. - Текст : электронный. - URL: https://znanium.com/catalog/product/1003042 (дата обращения: 30.11.2021). – Режим доступа: по подписке.

## **Дополнительная литература:**

3. Бедердинова, О. И. Моделирование информационных систем на платформе SOFTWARE IDEAS MODELER : учеб. пособие / О.И. Бедердинова, Л.В. Кремлева, С.В. Протасова. — Москва : ИНФРА-М, 2019. — 166 с. - ISBN 978-5-16-107692-7. - Текст : электронный. - URL: https://znanium.com/catalog/product/1020362 (дата обращения: 30.11.2021). – Режим доступа: по подписке.

4. Инструментальные средства математического моделирования: учебное пособие / Золотарев А.А., Бычков А.А., Золотарева Л.И. - Ростов-на-Дону:Издательство ЮФУ, 2011. 90 с. ISBN 978-5-9275-0887-7. - Текст : электронный. - URL: https://znanium.com/catalog/product/556187 (дата обращения: 30.11.2021). – Режим доступа: по подписке.

**5.** Лисяк, В. В. Разработка информационных систем : учебное пособие / В. В. Лисяк ; Южный федеральный университет. - Ростов-на-Дону ; Таганрог : Издательство Южного федерального университета, 2019. - 96 с. - ISBN 978-5-9275-3168-4. - Текст : электронный. - URL: https://znanium.com/catalog/product/1088133 (дата обращения: 30.11.2021). – Режим доступа: по подписке.

6. Комлев, Н. Ю. Полезное программирование: Практическое пособие / Комлев Н.Ю. - Москва :СОЛОН-Пр., 2016. - 256 с.: ISBN 978-5-91359-171-5. - Текст : электронный. - URL: https://znanium.com/catalog/product/902533 (дата обращения: 30.11.2021). – Режим доступа: по подписке.

## **Электронные ресурсы:**

1. Интернет Университет Информационных технологий. [Электронный ресурс] : сайт. – Режим доступа: http://www.intuit.ru/, свободный (дата обращения 30.09.2021

2. Портал естественных наук. [Электронный ресурс] : сайт. – Режим доступа: http://e-science11.ru, свободный (дата обращения 30.09.2021).

3. eLIBRARY.RU [Электронный ресурс] : научная электронная библиотека. – Режим доступа: http://elibrary.ru/defaultx.asp, свободный (дата обращения: 30.09.2021).

4. Единое окно доступа к образовательным ресурсам [Электронный ресурс] : федеральный портал. – Режим доступа: http://window.edu.ru/, свободный (дата обращения: 30.09.2021)

5. Информационные системы и технологии : [сайт]. – URL: https://studfiles.net/preview/4171546/page:4/ (дата обращения: 25.09.2021). – Режим доступа : свободный. – Текст : электронный.

6. Портал Федеральных государственных образовательных стандартов высшего образования: [сайт]. – URL: http://fgosvo.ru. (дата обращения: 25.09.2021). – Режим доступа : свободный. – Текст : электронный.

7. Федеральный центр информационно-образовательных ресурсов (ФЦИОР): [сайт]. – URL: http://еdu.ru (дата обращения: 25.09.2021). – Режим доступа : свободный. – Текст : электронный.

8. Единая коллекция цифровых образовательных ресурсов (Единая коллекция ЦОР) : [сайт]. – URL: http://school-collection.edu.ru (дата обращения: 25.09.2021). – Режим доступа : свободный. – Текст : электронный.

9. Информационная система «Единое окно доступа к образовательным ресурсам» (ИС «Единое окно») : [сайт]. – URL: http://window/edu.ru (дата обращения: 25.09.2021). – Режим доступа : свободный. – Текст : электронный.

## **9. Материально-техническое обеспечение дисциплины**

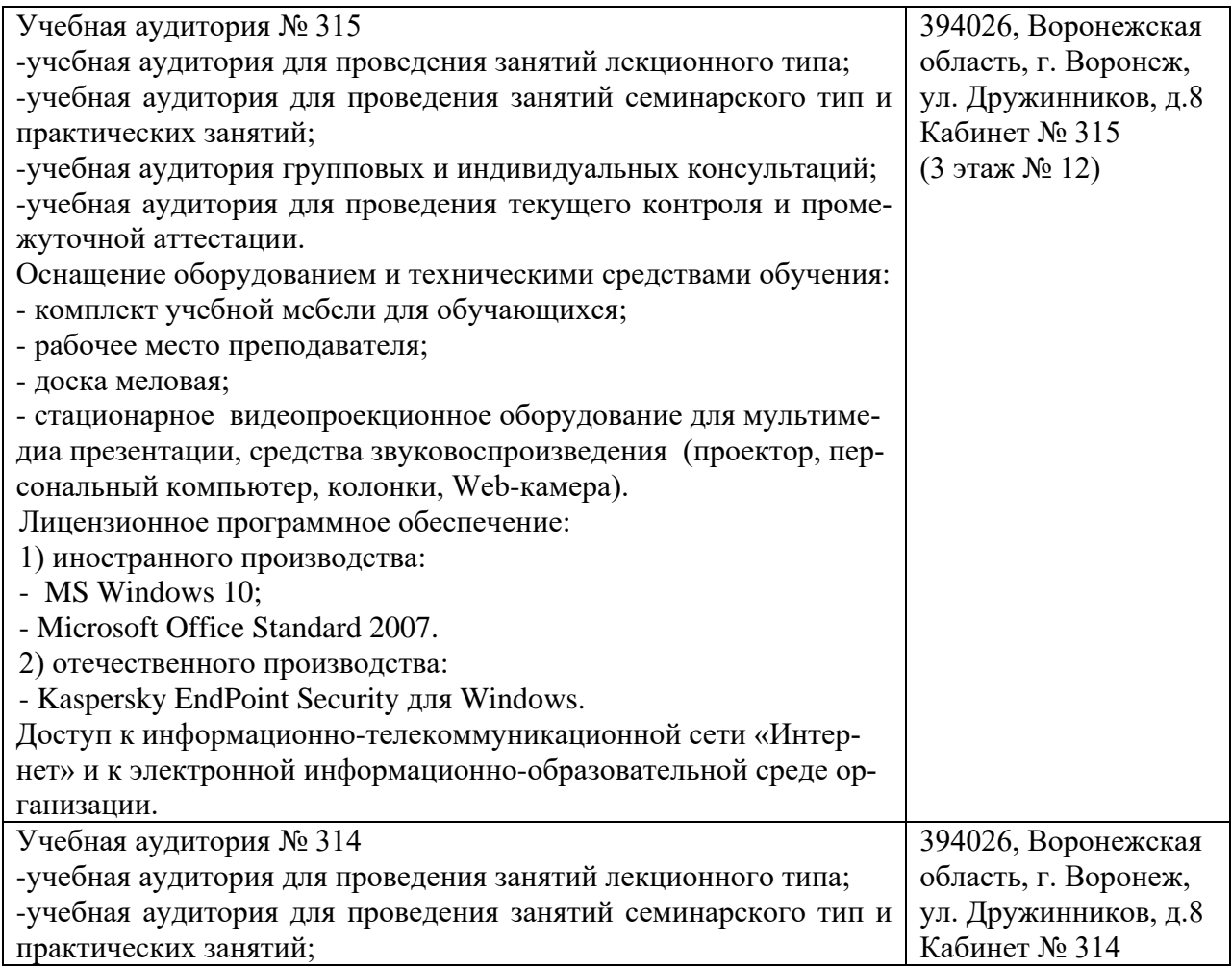

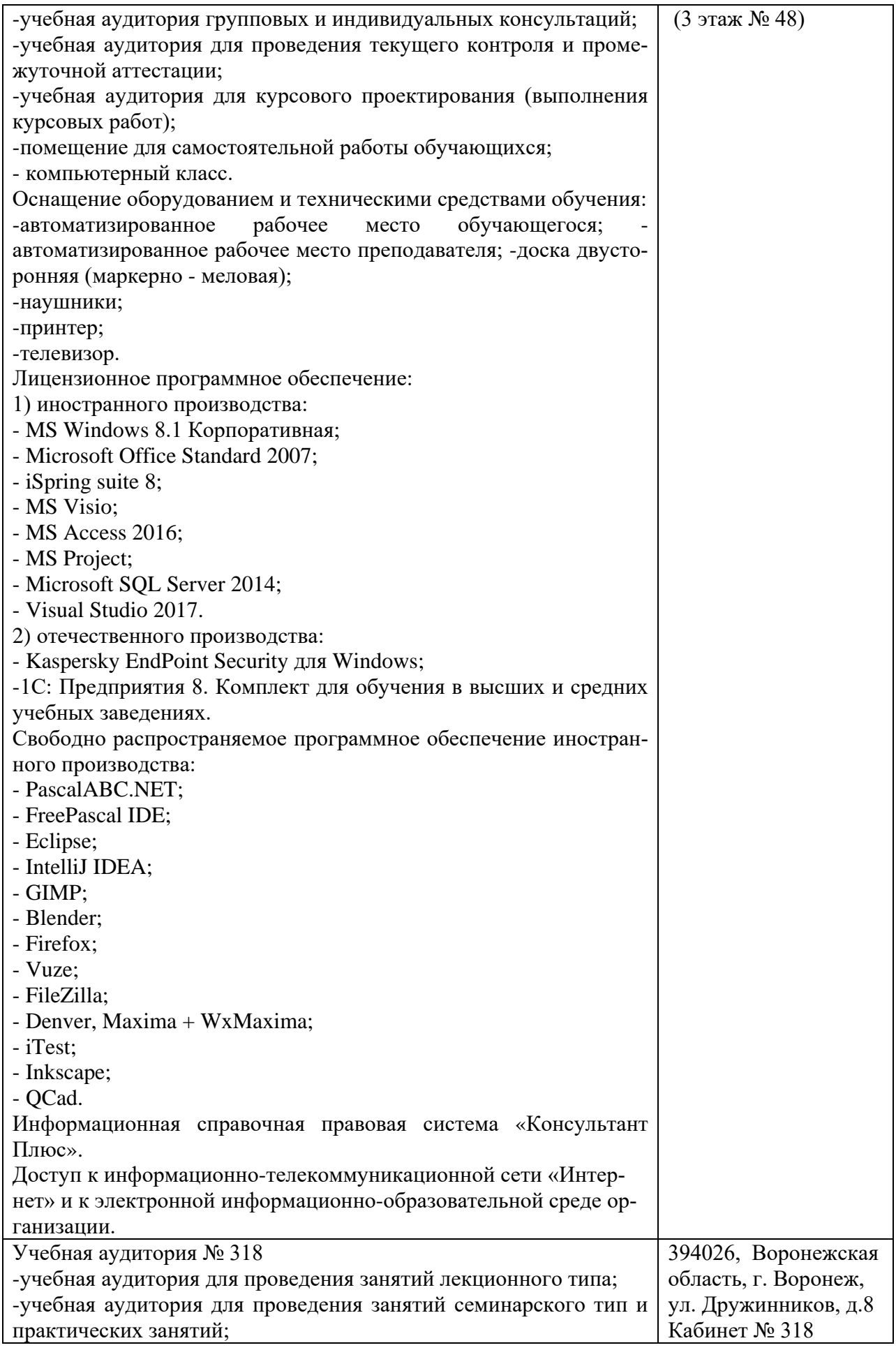

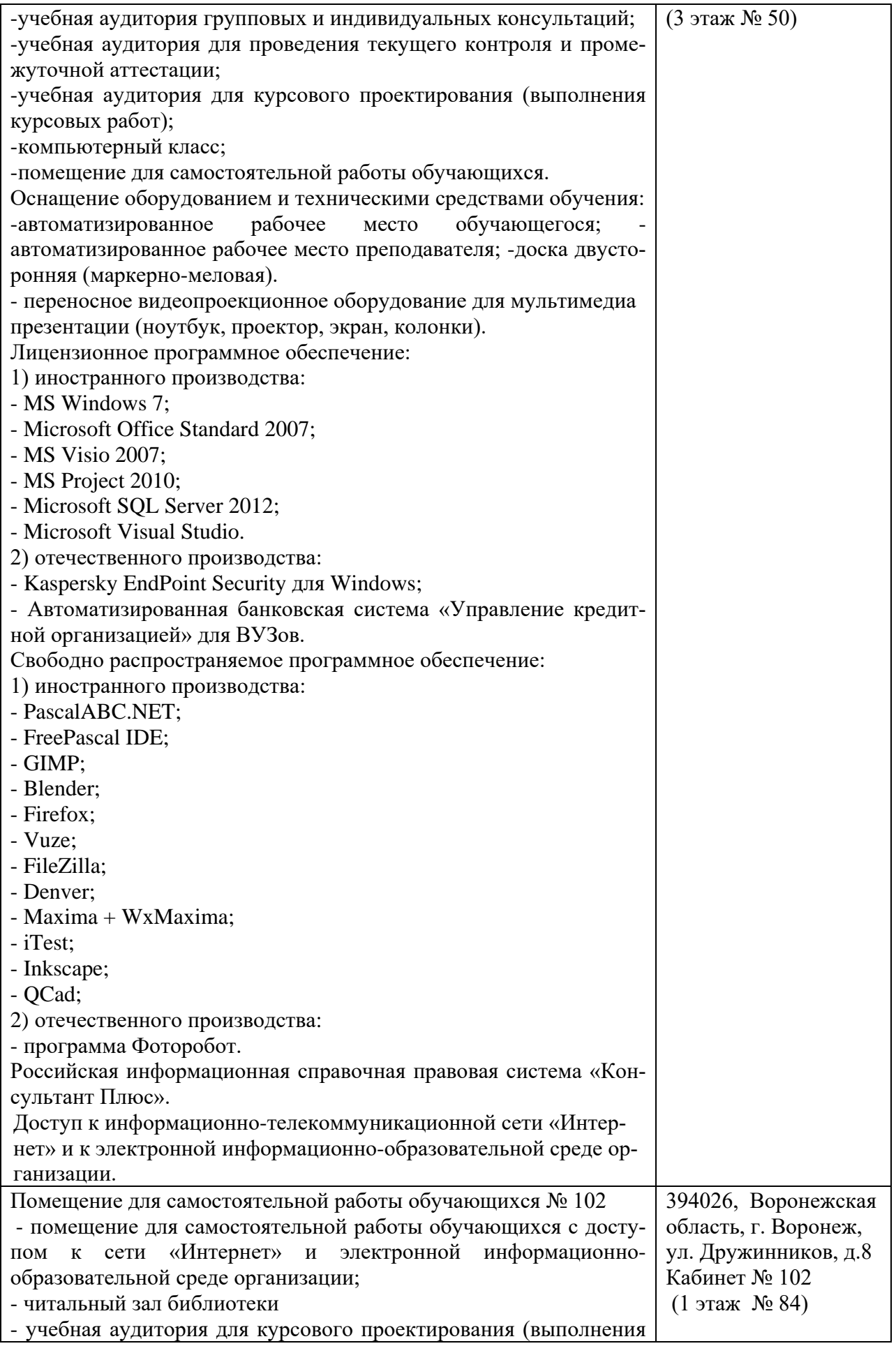

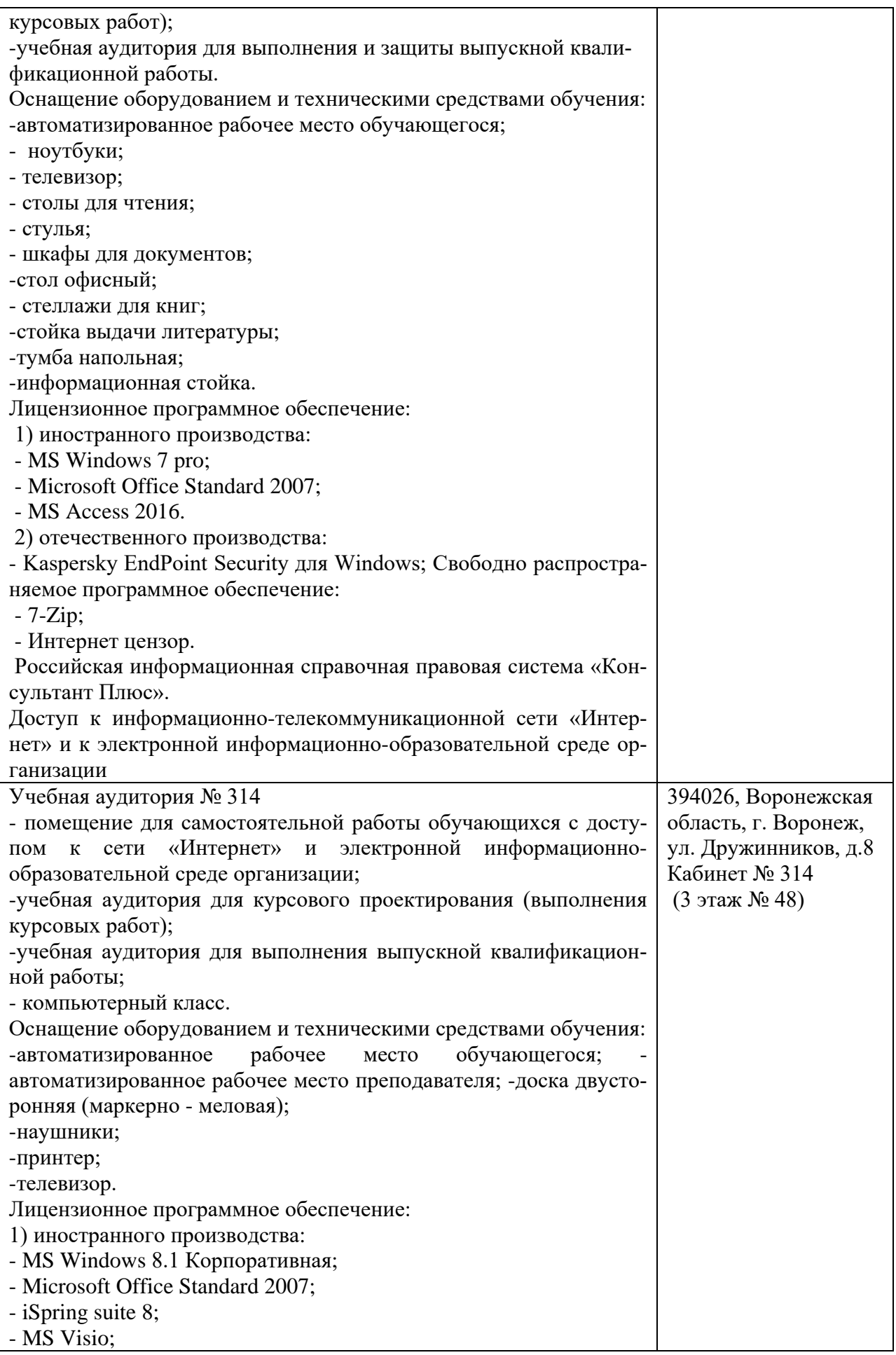

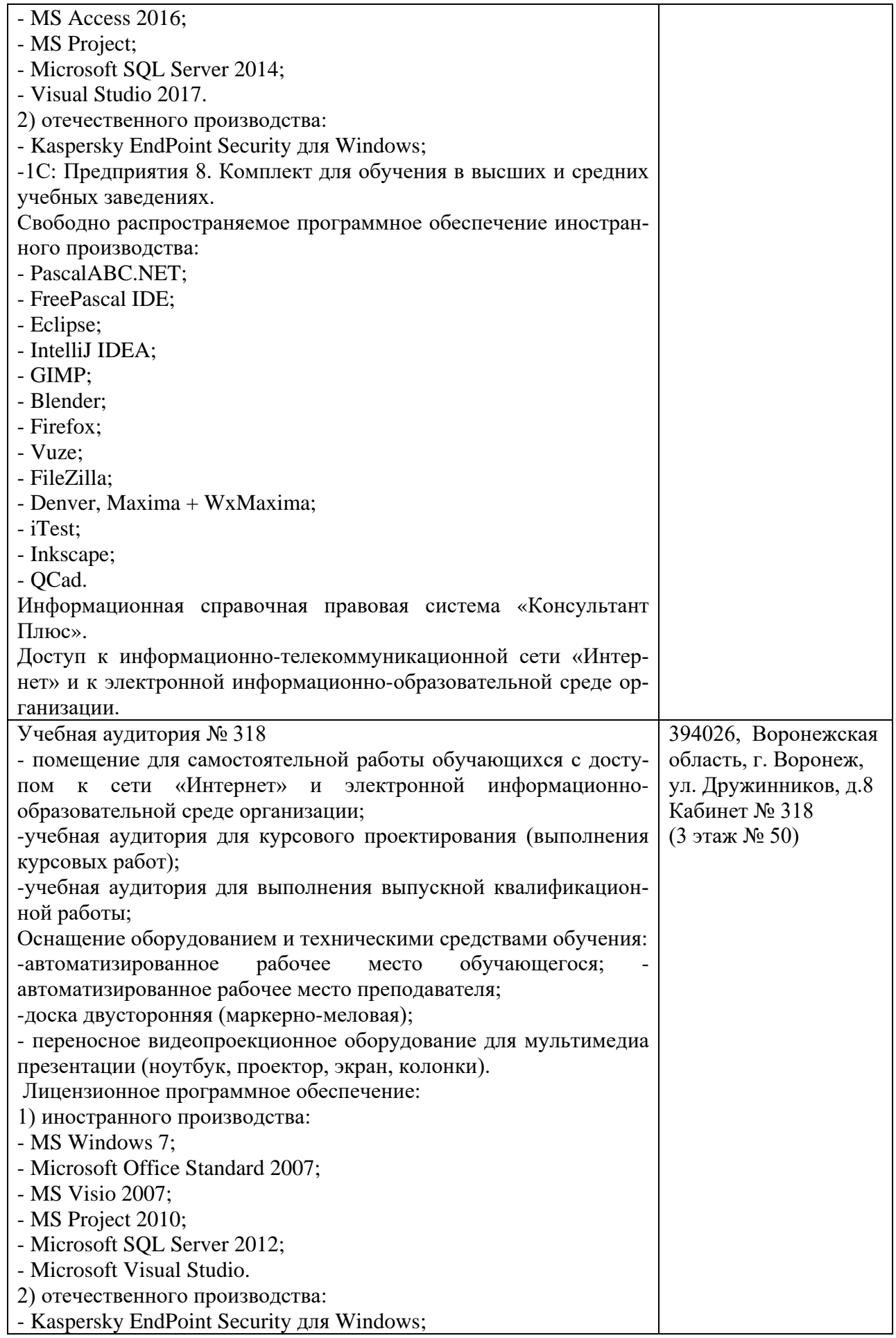

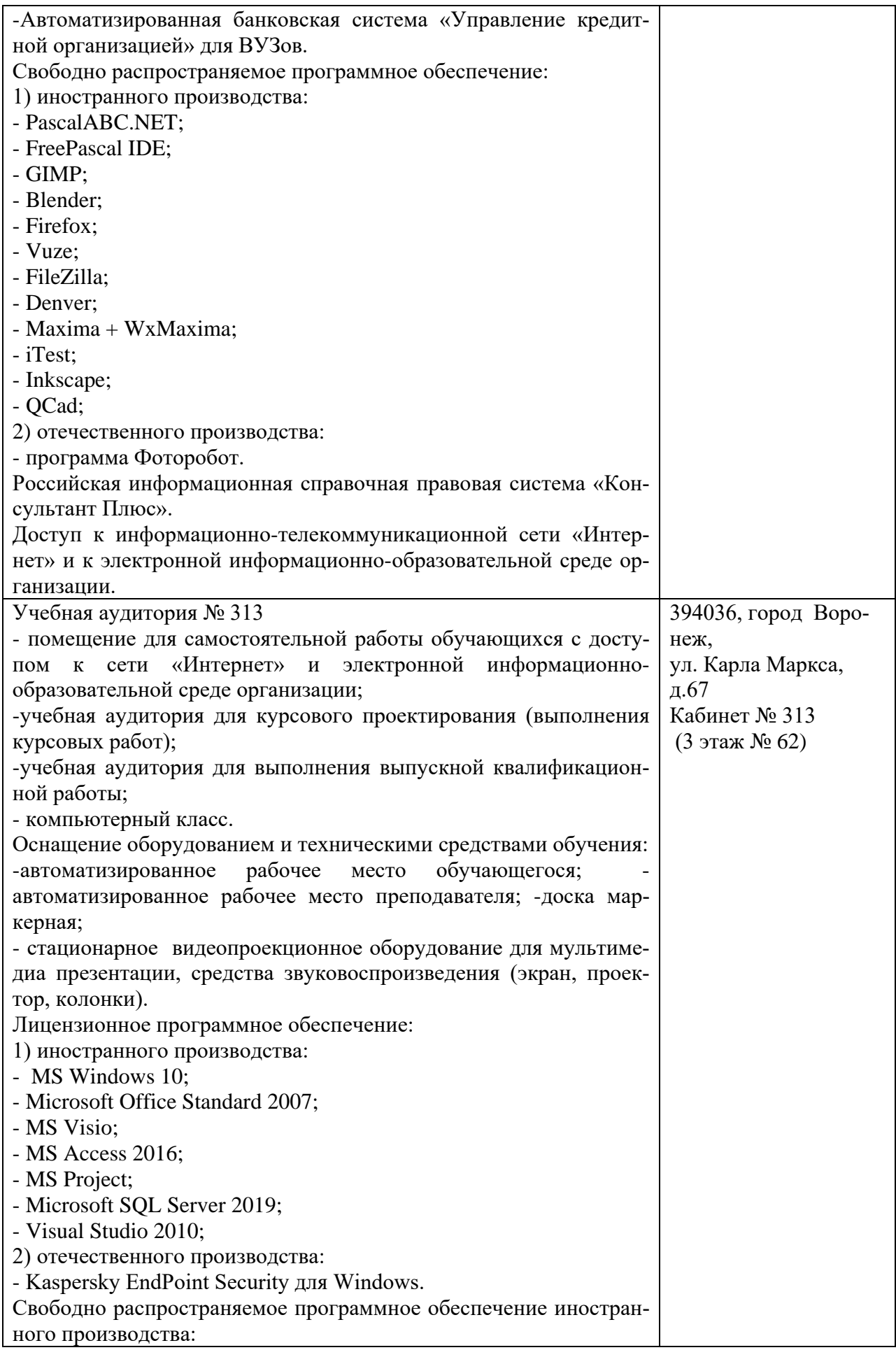

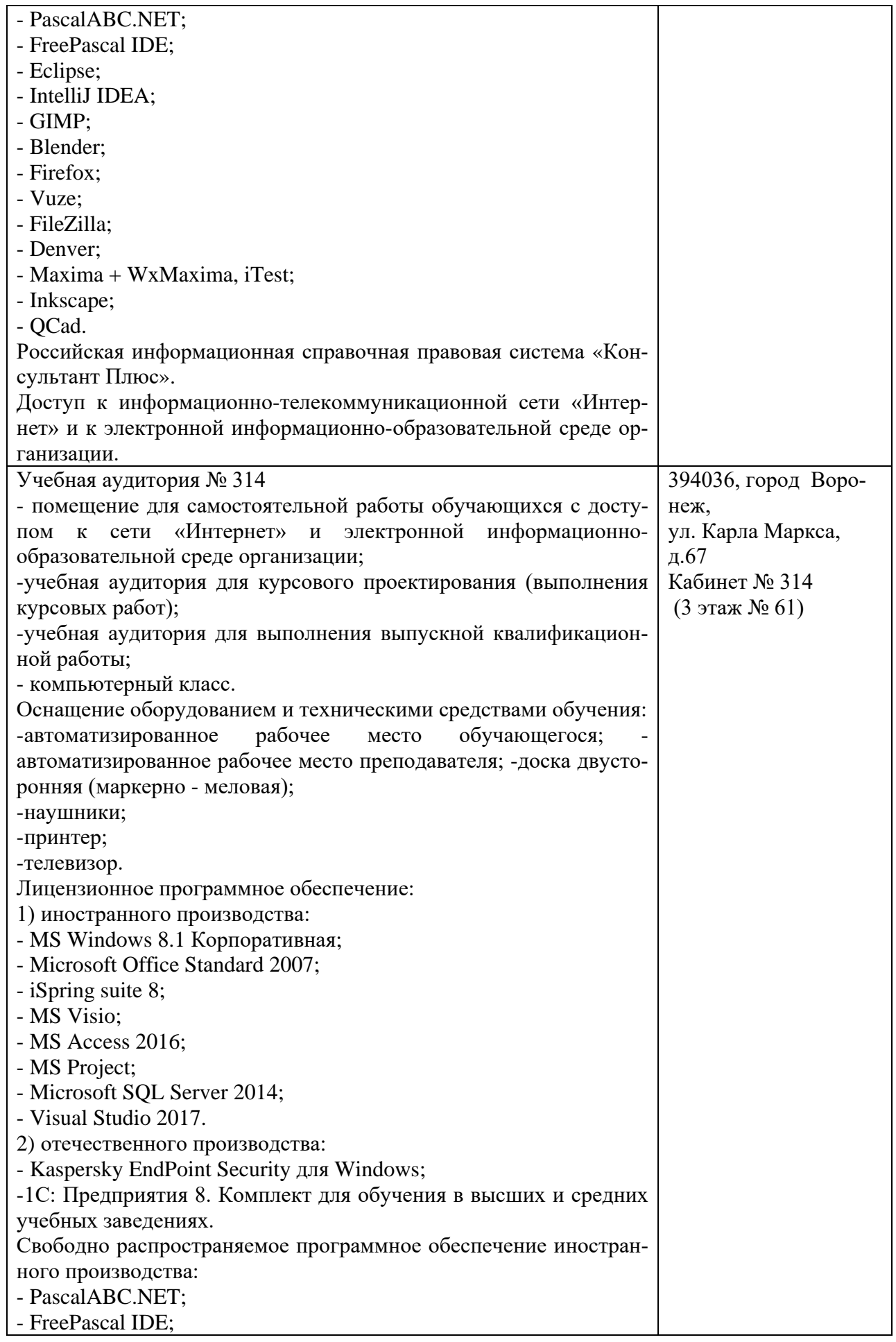

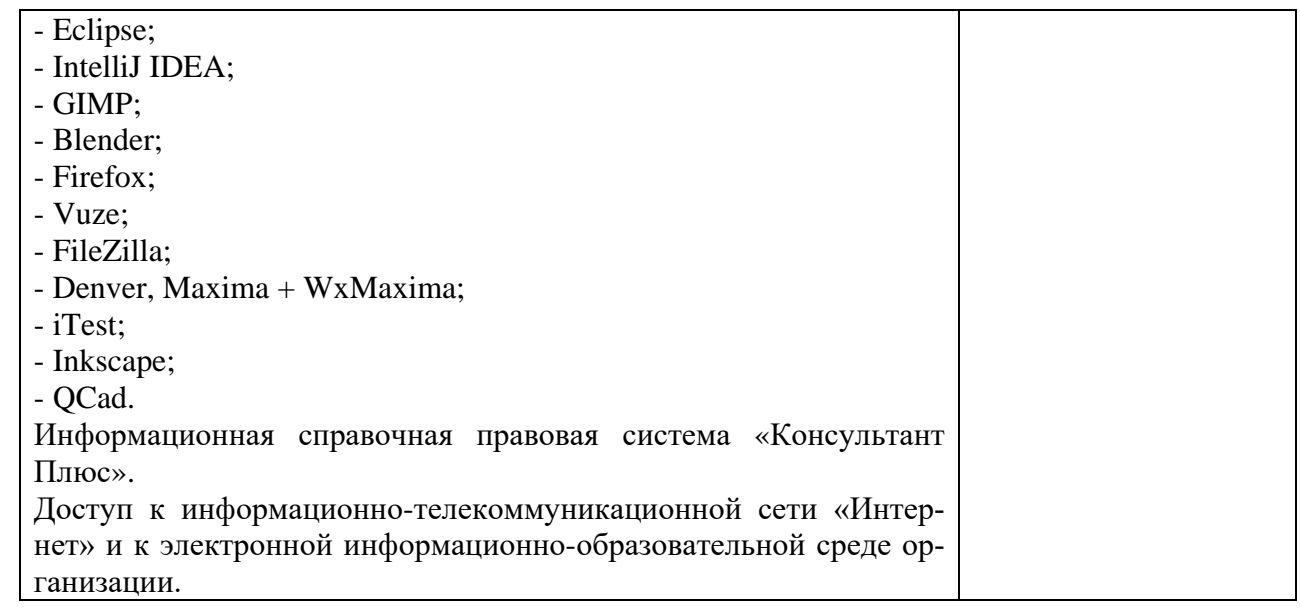

## 10. Оценочные материалы для проведения текущего контроля и промежуточной аттестации обучающихся по дисциплине

## 10.1 Материалы для текущего контроля освоения дисциплины

## Тема 1. Технологии визуального проектирования. Основные понятия и определения

#### Средства текущего контроля для проведения опроса:

1. Определение технологии визуального проектирования.

2. Этапы развития методов и средств визуального представления информации на примерах развития графических возможностей языков FORTRAN, ALGOL, PASCAL, C, C++, PHP, JAVASCRIPT и т.п.

3. Пояснение естественности фазы отставания в развитии графических средств обработки информации в сравнении их с текстовыми сложностью выработки удовлетворительных графических форматов.

4. Вторичность графики, и содержание новой волны роста визуальных технологий после старта сети Интернет.

5. Десятилетнее превалирование текстовых форм и содержание современного этапа резкого старта визуальных приложений.

Практическая работа № 1 Освоение редактора визуального контента в среде **GNU** Octave.

Цель: Освоить и научиться работать в редакторе визуального контента в среде **GNU** Octave

#### Вопросы:

1. В параметрах блока модели указано имя переменной. Как задать ее значение?

2. Как ввести ограничение на скорость перекладки руля, если известна постоянная времени привода?

3. Что такое М-файл?

4. Как создать новый М-файл?

5. Где выводятся сообщения об ошибках при выполнении скрипта или функции?

6. Как строится заголовок функции в М-файле?

7. Может ли функция возвращать несколько величин?

8. Можно ли обращаться к переменным рабочей области GNU Octave внутри функции?

- 9. Как вызывается функция, записанная в М-файл?
- 10. Как выделить последний элемент массива?
- 11. Как работает функция find?
- 12. Что такое грубость (робастность) системы?

## **Тема 2.** Структура приложения с визуальным контентом.

#### **Средства текущего контроля для проведения опроса:**

- 1. Основные форматы хранения визуальных данных.
- 2. Пиксельная и векторная графики.
- 3. Выработка и применение стандартов.
- 4. Образование канвы в сетевых средах и вывод на нее графических примитивов.
- 5. Запуск звуковых файлов в сети.

**Практическая работа № 2** Вывод пиксельной и векторной графики. **Цель:** научиться работать с пиксельной и векторной графикой

#### **Вопросы:**

1. Каковы основные типы компьютерных изображений?

- 2. Из чего состоят векторные изображения?
- 3. Где применяются векторные изображения?
- 4. Какие достоинства у растровой графики?
- 5. Как они используются?
- 6. Какие достоинства у векторной графики? Как они используются?

7. Какую операцию необходимо выполнить над объектом перед его перемещением, вращением, масштабированием?

8. Как выполнить вращение объекта «вручную»?

9. Чем отличается пропорциональное и непропорциональное масштабирование?

- 10.Можно ли повернуть объект точно на 30 градусов?
- 11.Если это возможно, то какой командой нужно воспользоваться?
- 12.Как выполнить зеркальное отражение объекта?
- 13.Какие виды заливок используются в Inkscape?
- 14.Назовите важнейшие элементы кривых.
- 15.Какой инструмент используется для редактирования кривых?

**Тема 3.** Классификация и роль динамических моделей объектов технологий визуализации.

#### **Средства текущего контроля для проведения опроса:**

1. Общая классификация видов динамических моделей объектов, служащих объектами визуального отображения - от законов Ньютона, до современных математических моделей.

2. Естественность связки динамики и визуального контента.

3. Организация динамического моделирования и отображения по факту расчета, и в цикле расчета.

4. Расскажите о пользе стандартных языков визуального моделирования.

5. Почему графовая метафора является самой распространенной в области визуального моделирования ПО?

6. Что такое визуальное моделирование? Разберите и объясните отдельные части определения.

7. Что такое средства визуального моделирования?

8. Что такое язык визуального моделирования? Приведите примеры таких языков.

9. Что такое метод визуального моделирования? Приведите примеры.

**Практическая работа № 3** Математическая модель поля гравитации. Падающий предмет

**Цель:** научиться составлять математическую модель поля гравитации. Падающий предмет.

## **Вопросы:**

1. Что такое птоломеева геоцентрическая система мира?

2. Сформулируйте законы Кеплера.

3. Как рассчитывается сила взаимного притяжения тел, размеры которых сравнимы с расстоянием между ними?

4. В чем заключается сущность эксперимента Кавендиша?

5. Каково различие представлений о гравитационном взаимодействии в классической физике и в общей теории относительности?

6. В чем проявляются гравитационные взаимодействия в мегамире?

7. Напишите выражение для силы, действующей на тело массой m в гравитационном поле Земли.

8. Обеспечивает ли высокую точность метод определения g с помощью математического маятника?

9. Объясните физический смысл ускорения силы тяжести.

10. Как влияет суточное вращение Земли на величину и направление ускорения свободного падения?

11. Как влияет сплюснутость Земли у полюсов на величину ускорения свободного падения?

**Тема 4.** Трансформация визуальных технологий и средств графики.

## **Средства текущего контроля для проведения опроса:**

1. Системный подход к созданию визуальных моделей.

2. Изменяемость технологий визуализации во времени.

3. Изменение принципов программирования, отживание прежних форм программирования, неактуальность программного подхода прошлого в современных условиях.

4. Уход компьютерной цивилизации от прежних примитивных форм с разделением функций воспроизводства компьютеров между странами.

5. Роль интеллектуального программирования.

6. Недопустимость трат времени на решение утилитарных задач визуального отображения.

7. Отражение на технологиях визуализации цивилизационных процессов.

**Практическая работа № 4** Связывание падающего предмета с графическим отображением

**Цель:** освоить технологию связывания падающего предмета с графическим отображением

## **Вопросы:**

1. Назначение пакета.

2. Назначение и использование библиотек.

3. Синтаксис команд.

4. Режимы отображения информации в окне.

**Тема 5.** Принципы создания визуальных моделей в сетевых средах.

## **Средства текущего контроля для проведения опроса:**

1. Рост влияния сетевых средств создания визуального контента.

2. Уход технологии создания книг, методичек, учебных пособий в сеть.

3. Блоги, Moodle, Sage, Java-Matlab и прочие сетевые оболочки.

4. Серверное обеспечение как средство создания визуальных моделей.

5. Работа в математических сетях, использование готовых библиотек визуального моделирования динамики.

6. Связки моделируемых процессов с объектами визуализации на примере моделирования влияния поля гравитации на падающие предметы.

**Практическая работа № 5** Сопровождение математической модели текстом пояснения, формирование сетевого отчета.

**Цель:** освоить технологию сопровождения математической модели текстом пояснения, формирование сетевого отчета

## **Вопросы:**

1. В каких случаях при моделировании системы предпочтительнее использовать аналитические методы, в каких случаях – имитационные методы?

2. Какие показатели эффективности систем массового обслуживания Вы знаете?

3. Какие задачи позволяет решить предпроектного обследование?

4. Какие методы используются на начальном этапе предпроектного обследования?

5. Что представляет собой экспресс-обследование?

6. Что такое референтная модель?

7. Какие методы используются для анализа результатов предпроектного обследования?

**Тема 6.** Графические методы визуализации данных

## **Средства текущего контроля для проведения опроса:**

1. Какие вы знаете типы инфографики?

2. Видеоинфографика (понятие, примеры).

3. Интерактивная инфографика (понятие, примеры).

4. Анимированная инфографика (понятие, примеры).

5. Тренды в инфографике.

6. В чем заключаются принципы создания инфографики?

7. Назовите виды инфографики по формату представления.

8. Назовите виды инфографики по способу представления.

9. Какова роль текстовой информации в инфографике? Шрифты, правила использования.

10. В чем заключается роль цвета, колористика в инфографике? Знаете ли вы сервисы для подбора и генерации цветовых сочетаний?

11. В чем заключаются общие правила композиции?

12. В чем заключаются общие правила эскизированиея?

13. Что такое видеоинфографика? Приведите ее примеры

**Практическая работа № 6** Структурирование и визуализация информации

**Цель:** отработать навыки работы в одном из онлайн-сервисов по созданию инфографики.

## **Вопросы:**

1. Аналитика, умение анализировать инфографические объекты.

2. Особенности выбора данных непосредственно для визуализации.

3. Способы создания инфографических объектов (программы, сервисы, готовые наборы, шаблоны).

4. Авторское право: источники изображений для инфографики, обзор ресурсов готовых изображений.

5. Этапы создания инфографики.

**Тема 7.** Общие сведения о современном состоянии сенсорной и эффекторной периферий.

#### **Средства текущего контроля для проведения опроса:**

1. Перерастание сети Интернет как средства связи между людьми в средство связи между людьми и машинами.

2. Очувствление помещений, глобальная сенсорная революция как следствие роста комфортности жилья.

3. Отживание текстовых форм, решающая роль визуального контента в связи с клиентами

**Практическая работа № 7** Конструирование моделей объектов.

# **Цель:** научиться конструировать модели объектов

Вопросы:

- 1. Что такое полиномиальная регрессия. Ее уравнение.
- 2. Построение полиномиальной регрессии.
- 3. Авторегрессионные модели. Их уравнения.
- 4. Построение авторегрессионных моделей.
- 5. Преимущества и недостатки рассмотренных моделей.
- 6. Причины погрешностей.
- 7. Выделение объектов

**Тема 8.** Система GNU Octave для автоматизированного создания клиентских приложений.

## **Средства текущего контроля для проведения опроса:**

1. Работа с GNU Octave

2. Редактор создания клиенских приложений в GNU Octave, простота создания графики в зацеплении с динамическими моделями.

3. Как создать и сохранить модель в математической сети.

4. Система GNU Octave как виртуальное помещение для проведения лабораторных работ.

5. Перспективность таких средств.

# **Практическая работа № 8** Конструирование моделей объектов в GNU Octave **Цель:** научиться конструировать модели объектов GNU Octave

Вопросы:

1. Оперирование с блоками

- 2. Проведение соединительных линий
- 3. Проставленние меток сигналов и комментариев

4. Создание подсистем

5. Запись и распечатка S-модели

**Тема 9.** Экспорт, импорт и передача визуальных данных.

## **Средства текущего контроля для проведения опроса:**

1. Передача данных от сенсорной периферии и эффекторов к мультимедийным моделям по сети.

2. Организация мультимедийного графического интерфейса пользователя.

3. Легкость экспорта и импорта данных на большие расстояния по сети.

4. Низкая стоимость передачи информации.

**Практическая работа № 9** Обработка сетевых данных со шлюза.

**Цель:** научиться обрабатывать сетевые данные со шлюза.

Вопросы:

1. Что такое точка зрения моделирования? Расскажите подробно о важнейших составляющих в ее определении.

2. С чем связано использование множественности точек зрения при визуальном моделировании ПО?

3. Опишите точку зрения моделей анализа.

4. Опишите точку зрения моделей проектирования.

5. Как вы поняли практический прием по учету целевой аудитории моделирования. Собираетесь ли вы использовать его на практике?

- 6. Зачем для визуальных моделей выделять граф модели и диаграммы?
- 7. Что такое браузер модели и зачем он нужен?
- 8. Расскажите об операциях над графом модели.
- 9. Расскажите об операциях над диаграммами.

**Тема 10.** Визуальное моделирование систем реального времени

## **Средства текущего контроля для проведения опроса:**

- 1. Постановка задачи на создание визуальной оболочки.
- 2. Выбор типовых объектов: шлюз, марсоход, посадка сетевого робота.
- 3. Разработка графических примитивов.
- 4. Оптимизация периода таймера, роль микросценариев в GIF.
- 5. Взаимозамены векторной и пиксельной графики.
- **6**. Псевдо-3D.

7. Создание виртуальной сферы.

8. Конструктор планет в 3D.

9. Нанесение позиции робот на карту.

10. Связь с имеющимися сетевыми стендами.

**Практическая работа № 9** Обработка сетевых данных со шлюза.

**Цель:** научиться обрабатывать сетевые данные со шлюза

Вопросы:

1. Дайте определение системе реального времени.

2. Расскажите о структурном подобии СРВ аппаратуре и вытекающих отсюда следствиях.

3. Перечислите основные абстракции моделирования структуры СРВ.

4. Что такое блочная декомпозиция? Чем она отличается от других видов декомпозиции?

5. Чем экземплярная блочная декомпозиция отличается от блочной декомпозиции типов? Приведите свои примеры.

6. Опишите функциональность нескольких уровней какого-нибудь сетевого стандарта.

7. Что такое композитная компонента?

8. Что такое роль компоненты, каковы ее свойства? Как с помощью ролей описывается композитная компонента?

9. Что такое интерфейс?

10. Какие примитивы взаимодействия компонент могут входить в интерфейс? Что значит, что компонента реализует интерфейс с сообщениями?

## Тестовые залания

1. Какое из нижеприведенных утверждений ближе всего раскрывает смысл понятия "информация, используемая в бытовом общении":

а) последовательность знаков некоторого алфавита;

б) сообщение, передаваемое в форме знаков или сигналов;

в) сообщение, уменьшающее неопределенность;

г) сведения об окружающем мире и протекающих в нем процессах, воспринимаемые человеком непосредственно или с помощью специальных устройств (термометр, барометр и пр.);

2. Информацию, не зависящую от личного мнения или суждения, можно назвать:

а) достоверной; б) актуальной; в) объективной; г) полезной;

л) понятной.

3. Информацию, достаточную для решения поставленной задачи, называют:

а) полезной;

б) актуальной;

в) полной;

г) достоверной;

д) понятной.

4. Аудиоинформацией называют информацию, которая воспринимается посред-CTROM<sup>.</sup>

а) органов зрения;

б) органами осязания (кожей);

в) органом обоняния;

г) органами слуха;

д) органами восприятия вкуса.

5. Укажите "лишний" объект с точки зрения способа представления информации:

а) школьный учебник;

б) фотография;

в) телефонный разговор;

г) картина;

д) чертеж.

6. В учебнике по математике одновременно хранится информация:

а) исключительно числовая информацию. б) графическая, звуковая и числовая;

в) графическая, текстовая и звуковая;

г) только текстовая информацию;

д) текстовая, графическая, числовая.

7. Количество алгоритмической информации это - ...

8. Сигнал называют дискретным, если:

а) он может принимать конечное число значений;

б) он непрерывно изменяется по амплитуде во времени;

в) он несет текстовую информацию; г) он несет какую-либо информацию; д) этот сигнал можно декодировать.

9. Установите соответствие между свойством информации и его описанием:

1. достоверность

2. полнота

3. понятность

4. ценность

5. своевременность

а) язык понятен получателю

б) правильность, непротиворечивость в) вовремя, в нужный срок

г) имеются все необходимые данные д) полезность, важность, значимость

10. Управляющие информационные системы предназначены для

A. оперативного получения ответов на запросы пользователя

B. выработки управляющих решений

C. обучения в индивидуальном режиме

D. экспертной оценки

11 Информационная технология представляет собой

A. совокупность методов, средств и процессов, используемых для сбора, хранения, обработки и распространения информации

B. программа, предназначенная для обнаружения, удаления и защиты от компьютерных вирусов

C. специальная программа, способная самопроизвольно присоединяться к другим программам, создавать свои копии, внедрять их в файлы и др. с целью нарушения работы программ

D. взаимосвязанная совокупность средств, методов и персонала, участвующих в обработке информации

12. Информационная система - это

A. совокупность методов, средств и процессов, используемых для сбора, хранения, обработки и распространения информации

B. программа, предназначенная для обнаружения, удаления и защиты от компьютерных вирусов

C. специальная программа, способная самопроизвольно присоединяться к другим программам, создавать свои копии, внедрять их в файлы и др. с целью нарушения работы программ

D. взаимосвязанная совокупность средств, методов и персонала, участвующих в обработке информации

13. САУ - это

A. система оперативного получения ответов на запросы пользователя

B. система автоматического управления, работающая без участия человека

C. система обучения в индивидуальном режиме

D. автоматизированная система управления, в которой компьютер выступает в роли помощника человека

14 АСУ - это

A. система оперативного получения ответов на запросы пользователя

B. система автоматического управления, работающая без участия человека

C. система обучения в индивидуальном режиме

D. автоматизированная система управления, в которой компьютер выступает в роли помощника человека

15 Информационной технологией не является

A. технология обработки текстовой информации

B. коммуникационная технология

C. технология обработки числовой информации

D. технология связывания и внедрения объектов

16 Текстовые процессоры - это

A. текстовые редакторы, имеющие в своем составе расширенный набор функций для работы с документами

B. мощные программы, предназначенные для подготовки документов к публикации

C. программа обработки числовых данных, хранящая и обрабатывающая данные в прямоугольных таблицах

D. информационная модель, позволяющая упорядоченно хранить данные о группе объектов, обладающих одинаковым набором свойств

17 Программы для создания, редактирования, форматирования, сохранения и печати документов - это

A. текстовые редакторы

B. графические редакторы

C. системы управления базами данных

D. мультимедиа

18 Настольные издательские системы - это

A. текстовые редакторы, имеющие в своем составе расширенный набор функций для работы с документами

B. мощные программы, предназначенные для подготовки документов к публикации

C. программа обработки числовых данных, хранящая и обрабатывающая данные в прямоугольных таблицах

D. информационная модель, позволяющая упорядоченно хранить данные о группе объектов, обладающих одинаковым набором свойств

19. Программы для создания, редактирования и просмотра графических изображений - это

A. текстовые редакторы

B. графические редакторы

C. системы управления базами данных

D. мультимедиа

20 Комплекс программ, позволяющий создавать, осуществлять обработку и поиск данных это

A. текстовые редакторы

B. графические редакторы

C. системы управления базами данных

D. мультимедиа

21 Синтез информации цифрового характера, аналоговой информации визуального отображения и аналоговой информации звука - это

A. текстовые редакторы

B. графические редакторы

C. системы управления базами данных

D. мультимедиа

22 Растровое графическое изображение хранится

A. в виде точек различного цвета (пикселов), которые образуют строки и столбцы

B. в виде графических примитивов (точка, линия, окружность, прямоугольник) и описывающих их математических формул

23 Векторное графическое изображение хранится

A. в виде точек различного цвета (пикселов), которые образуют строки и столбцы

B. в виде графических примитивов (точка, линия, окружность, прямоугольник) и описывающих их математических формул.

24. Буква «U» в аббревиатуре «UML» означает:

А) United

Б) Unified В) Universal

25. Модель UML состоит из (укажите лишнее):

A) сущностей

Б) отношений

В) множеств

26. Сущности UML подразделяются на (укажите лишнее)

A) структурные

Б) поведенческие

В) графические

Г) группирующие

Д) аннотационные

27. Отношения UML подразделяются на (укажите лишнее)

A) зависимости

Б) ассоциации

В) уточнения

Г) обобщения

Д) реализации

28. Структурные сущности UML включают в себя (укажите лишнее)

A) классы

Б) узлы

В) пакеты

Г) варианты использования

Д) интерфейсы

29. Поведенческие сущности UML включают в себя (укажите лишнее)

A) состояния

Б) деятельности

В) варианты использования

Г) интерфейсы

30. Сущностями UML являются (укажите лишнее)

A) классы

Б) узлы

В) зависимости

Г) примечания

Д) варианты использования

31. Группирующие сущности UML включают в себя

A) классы

Б) узлы

В) пакеты

Г) примечания

32.Отношения зависимости в UML являются

A) симметричными

Б) антисимметричными

В) транзитивными

33.Отношения обобщения в UML являются

A) симметричными

Б) антисимметричными

В) транзитивными

34. Отношения ассоциации (без дополнений) в UML являются

A) симметричными

Б) антисимметричными

В) транзитивными

13. Отношения реализации в UML являются

A) симметричными

Б) антисимметричными

В) транзитивными

35. Множество канонических диаграмм UML

A) определяется стандартом языка

Б) является соглашением пользователей языка

В) определяется производителями инструментов, поддерживающих UML

36. Множество канонических структурных диаграмм UML включает в себя (укажите лишнее)

A) Диаграммы классов

Б) Диаграммы использования

В) Диаграммы компонентов

Г) Диаграммы объектов

37. Множество канонических структурных диаграмм UML включает в себя

A) Диаграммы последовательности

Б) Диаграммы (кооперации) коммуникации

В) Диаграммы использования

Г) Диаграммы размещения

38. Множество канонических поведенческих диаграмм UML включает в себя (укажите лишнее)

A) Диаграммы состояний

Б) Диаграммы деятельности

В) Диаграммы последовательности

Г) Диаграммы потоков данных

39. Множество канонических поведенческих диаграмм UML включает в себя

A) Диаграммы классов

Б) Диаграммы компонентов

В) Диаграммы последовательности

Г) Диаграммы размещения (развертывания)

40. Множество канонических диаграмм UML включает в себя (укажите лишнее)

A) Диаграммы классов

Б) Диаграммы состояний

В) Диаграммы последовательности

Г) Диаграммы потоков данных

41. Канонические диаграммы использования предназначены для описания

А) поведения

Б) использования

В) структуры

42. Канонические диаграммы реализации предназначены для описания

А) поведения

Б) использования

В) структуры

43 Канонические диаграммы классов предназначены для описания

А) поведения

Б) использования

В) структуры

44. Канонические диаграммы взаимодействия предназначены для описания

А) поведения

Б) использования

В) структуры

45. Канонические диаграммы объектов предназначены для описания

А) поведения

Б) использования

В) структуры

46. Канонические диаграммы состояний предназначены для описания

А) поведения

Б) использования

В) структуры

47. Канонические диаграммы последовательности предназначены для описания А) поведения

Б) использования

В) структуры

48. Канонические диаграммы кооперации предназначены для описания

А) поведения

Б) использования

В) структуры

49. Канонические диаграммы размещения предназначены для описания

А) поведения

Б) использования

В) структуры

50. Канонические диаграммы деятельности предназначены для описания

А) поведения

Б) использования

В) структуры

51. Канонические диаграммы компонентов предназначены для описания

А) поведения

Б) использования

В) структуры

52. MATLAB – это сокращение от слов

- A) Mathematical Laboratory (математическая лаборатория)
- Б) Matrix Laboratory (матричная лаборатория)
- B) Materialized Labour (овеществленный труд)
- 53. Пакеты расширений системы MatLab называются
- A) Toolkits
- **E**) Tools
- B) Toolboxes
- 54. Из перечисленных устройств не является обязательным при работе с MatLab
- А) монитор
- Б) процессор
- В) принтер
- 55. Способна ли система MatLab выполнять операции над комплексными числами
- А) да
- $\overline{b}$  HeT

56. Помимо вызова программ, составленных на языке MatLab, работа в среде MatLab может выполняться

- А) "в автоматическом режиме"
- Б) "в режиме ввода данных"
- В) "в режиме калькулятора"

## 10.2 Критерии оценки результатов текущего контроля освоения дисциплины

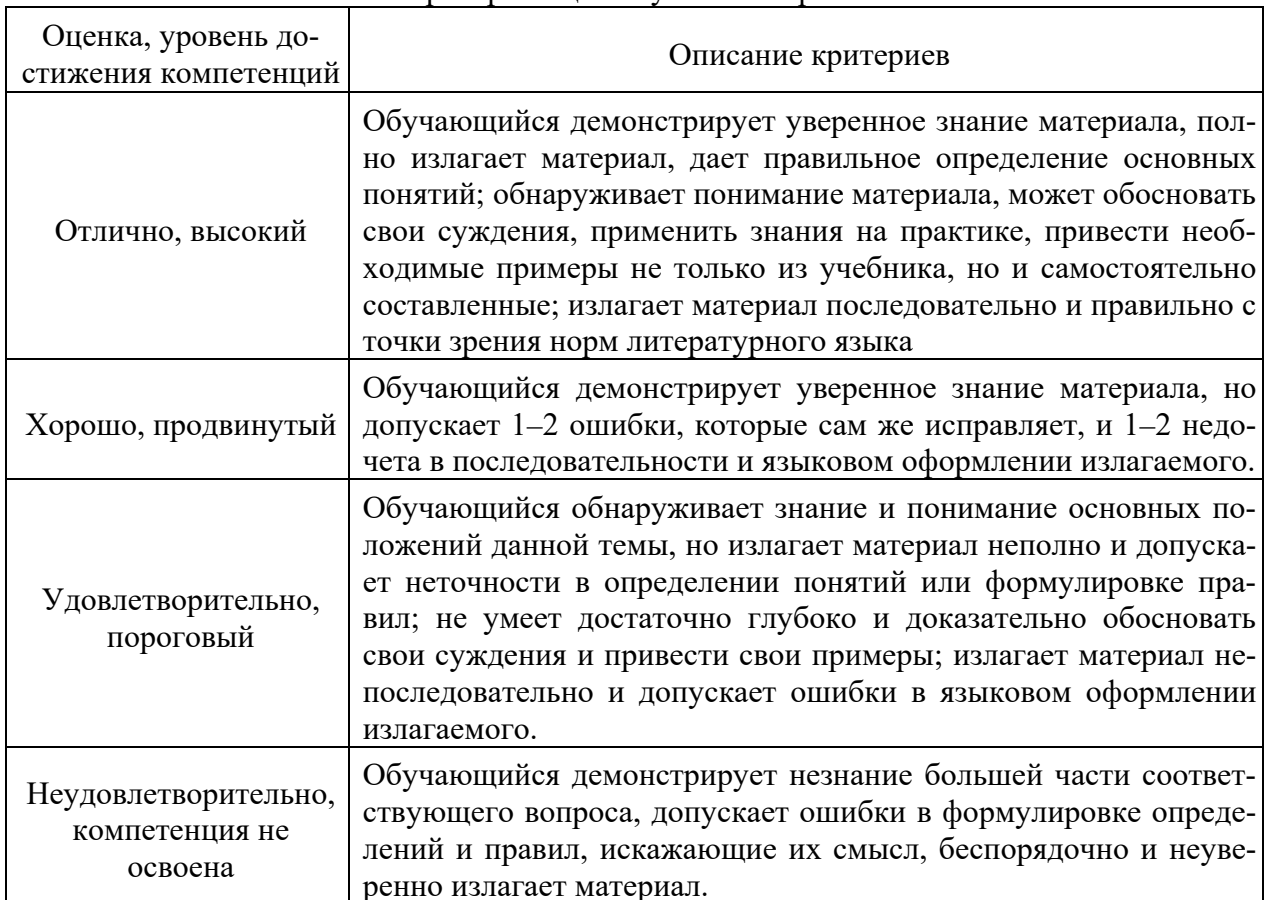

## Критерии оценки устного опроса

Критерии оценки практической работы

Оценка «отлично» - ставиться, если обучающийся демонстрирует знание теоретического и практического материала по теме практической работы, определяет взаимосвязи между показателями задачи, даёт правильный алгоритм решения, определяет междисциплинарные связи по условию задания. А также, если обучающийся имеет глубокие знания учебного материала по теме практической работы, показывает усвоение взаимосвязи основных понятий используемых в работе, смог ответить на все уточняющие и дополнительные вопросы.

**Оценка «хорошо»** – ставится, если обучающийся демонстрирует знание теоретического и практического материала по теме практической работы, допуская незначительные неточности при решении задач, имея неполное понимание междисциплинарных связей при правильном выборе алгоритма решения задания. А также, если обучающийся показал знание учебного материала, усвоил основную литературу, смог ответить почти полно на все заданные дополнительные и уточняющие вопросы.

**Оценка «удовлетворительно»** – ставится, если обучающийся затрудняется с правильной оценкой предложенной задачи, дает неполный ответ, требующий наводящих вопросов преподавателя, выбор алгоритма решения задачи возможен при наводящих вопросах преподавателя. А также, если обучающийся в целом освоил материал практической работы, ответил не на все уточняющие и дополнительные вопросы.

**Оценка «неудовлетворительно»** – ставится, если обучающийся дает неверную оценку ситуации, неправильно выбирает алгоритм действий. А также, если он имеет существенные пробелы в знаниях основного учебного материала практической работы, который полностью не раскрыл содержание вопросов, не смог ответить на уточняющие и дополнительные вопросы.

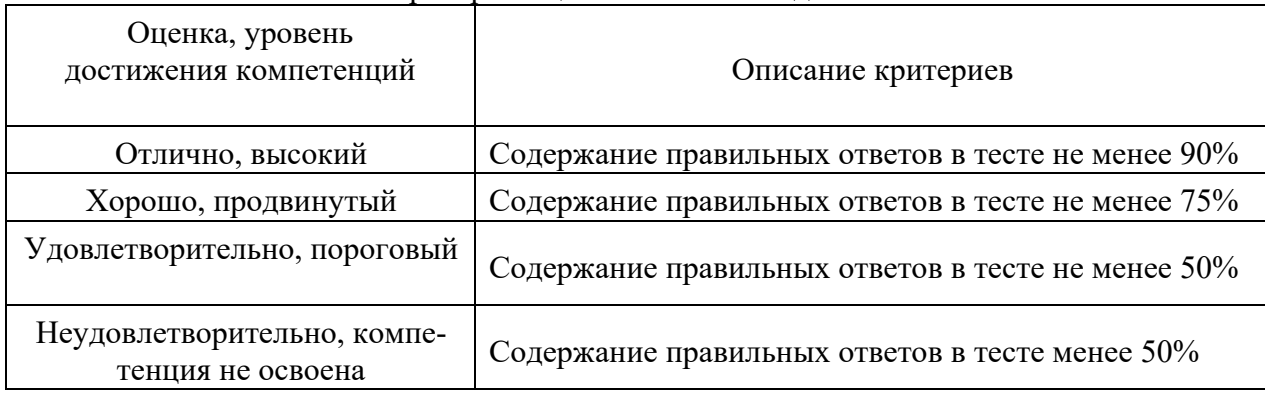

Критерии оценки тестовых заданий

#### **10.3. Оценочные материалы для промежуточной аттестации по дисциплине**

#### **Вопросы для подготовки к экзамену**

1. Обзор методов и средств визуального представления информации технологии.

2. Этапы развития средств мультимедиа на примерах развития графических возможностей языков FORTRAN, ALGOL, PASCAL, C, C++, PHP, JAVASCRIPT и т.п.

3. Пояснение естественности фазы отставания в развитии графических средств обработки информации в сравнении с текстовыми формами сложностью выработки удовлетворительных графических форматов.

4. Вторичность графики и содержание новой волны роста технологий визуализации после старта сети Интернет.

5. Коренной уход прежних форм графики, принципов программирования в связи со стартом новых операционных систем.

6. Рост потребностей в средствах визуализации в связи с перерастанием локальной компьютерной цивилизации в глобальную сетевую.

7. Основные форматы хранения визуальных данных. Пиксельная и векторная графики.

8. Выработка и применение стандартов. Образование канвы в сетевых средах и вывод на нее графических примитивов.

9. Запуск звуковых файлов в сети. Роль таймерных задержек для загрузки сетевого контента.

10. Циклическое воспроизводство кадров информации организацией и настройкой сетевых таймеров.

11. Общая классификация видов динамических моделей объектов, служащих объектами визуального отображения.

12. Связка динамики и визуального контента.

13. Организация динамического моделирования и отображения по факту расчета, и в цикле расчета.

14. Системный подход к созданию визуальных моделей. Изменяемость технологий визуального отображения во времени.

15. Изменение принципов программирования, отживание прежних форм программирования, неактуальность программного подхода прошлого в современных условиях.

16. Уход компьютерной цивилизации от прежних примитивных форм с разделением функций воспроизводства компьютеров между странами.

17. Роль интеллектуального программирования. Недопустимость трат времени на решение утилитарных задач визуального отображения.

18. Рост влияния сетевых средств создания визуального контента. Уход технологии создания книг, методичек, учебных пособий в сеть.

19. Блоги, Moodle, Sage, Java-Matlab и прочие сетевые оболочки. Серверное обеспечение как средство создания визуальных моделей.

20. Работа в математических сетях, использование готовых библиотек моделирования динамики.

21. Связки моделируемых процессов с объектами графики на примере моделирования влияния поля гравитации на падающие предметы.

22. Основные понятия, определения и функции системы управления сетевыми роботами.

23. Принцип сенсорного зонтика, распространение сетевых технологий ZigBee как сенсорного окончания глобальной сети Интернет.

24. Перерастание сети Интернет как средства связи между людьми в средство связи между людьми и машинами.

25. Очувствление помещений, глобальная сенсорная революция как следствие роста комфортности жилья. Недостаточность текстовых форм, решающая роль современных форм визуализации для связи с клиентами.

26. Работа с Java-MatLab.

27. Редактор создания клиентских приложений в Java-MatLab, простота создания графики в зацеплении с динамическими моделями.

28. Как создать и сохранить визуальную модель в математической сети. Роль учителя в сетевом проектировании.

29. Влияние транспортного коллапса в крупных города на возрастание роли виртуальных помещений.

30. Система Java-MatLab как виртуальное помещение для проведения лабораторных работ.

31. Передача данных от сенсорной периферии и эффекторов к визуальным моделям по сети.

32. Организация графического интерфейса пользователя.

33. Легкость экспорта и импорта данных на большие расстояния по сети. Низкая стоимость передачи информации.

- 34. Постановка задачи на создание визуальной оболочки.
- 35. Оптимизация периода таймера, роль микросценариев в GIF.
- 36. Взаимозамены векторной и пиксельной графики. Псевдо-3D.

## **10.4 Показатели, критерии и шкала оценивания ответов на экзамене**

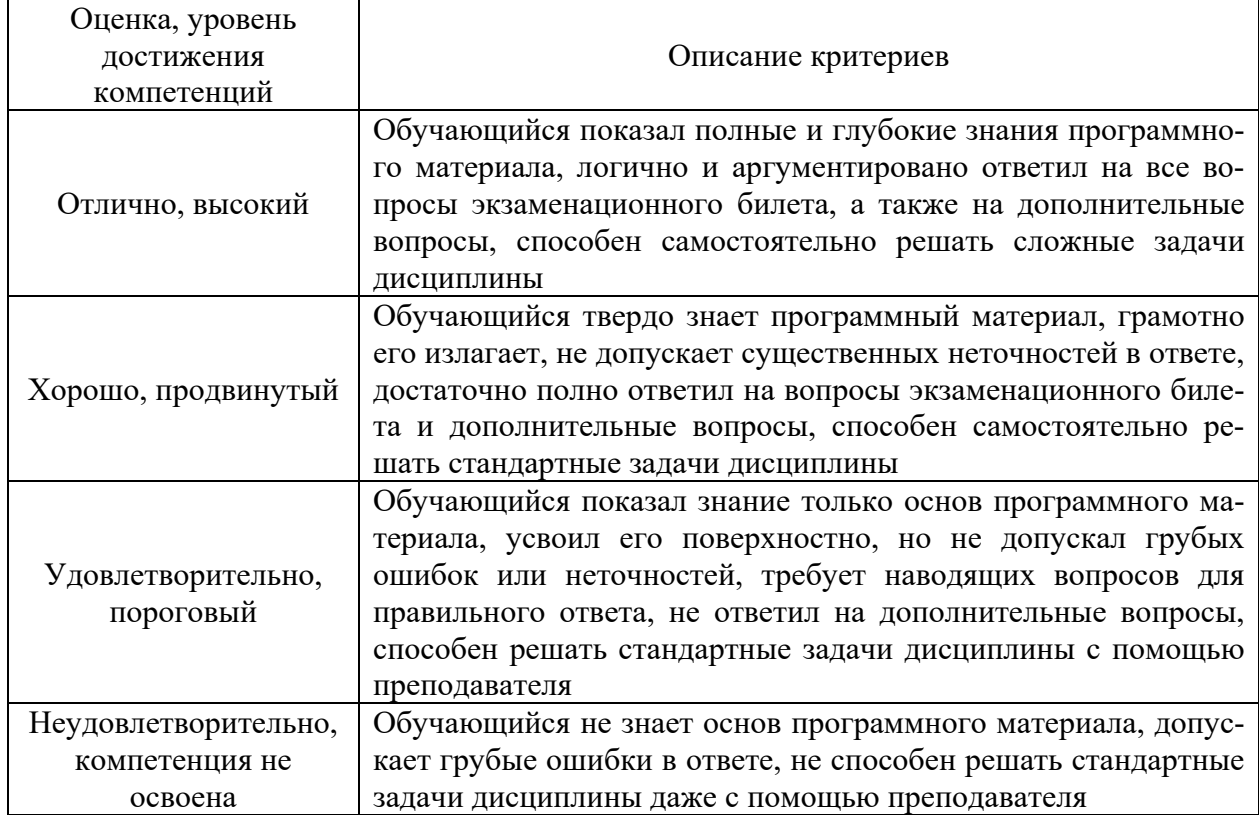